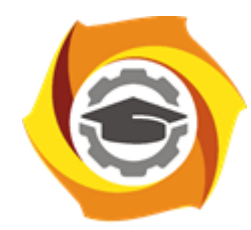

# НЧОУ ВО "ТУ УГМК"

**Негосударственное частное образовательное учреждение высшего образования «Технический университет УГМК»**

> Подписано цифровой подписью: НЧОУ ВО "ТУ УГМК" DN:

1.2.840.113549.1.9.2=6686996746-668601001-00 4860887700, email=e.evteeva@tu-ugmk.com, 1.2.643.3.131.1.1=120C303036363836393936373 436,

Александрович, sn=Лапин, cn=НЧОУ ВО "ТУ  $\alpha$   $\alpha$ 25» февраля 2021 г. 1.2.643.100.3=120B3034383630383837373030, 1.2.643.100.1=120D313134363630303030323139 36, title=Директор, o=НЧОУ ВО "ТУ УГМК", street=ПР-КТ УСПЕНСКИЙ, ДОМ 3, ОФ 605, l=Верхняя Пышма, st=66 Свердловская область, c=RU, givenName=Вячеслав УГМК"

Дата: 2021.03.16 11:13:55 +05'00'

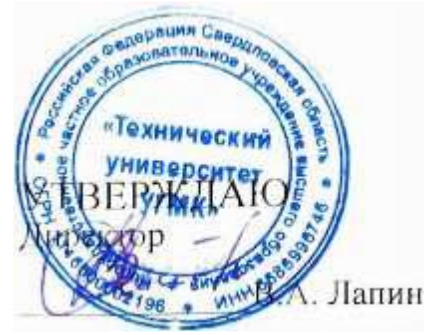

# **МЕТОДИЧЕСКИЙ КОМПЛЕКТ ДОКУМЕНТОВ**

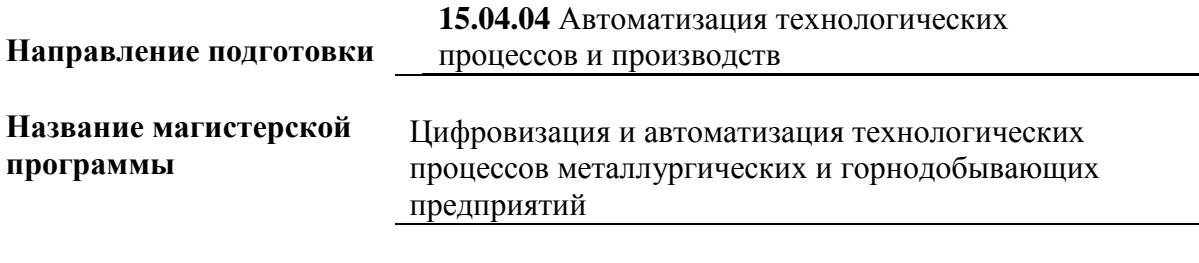

**Уровень высшего образования Магистратура**

*(бакалавриат, специалитет, магистратура)*

**г. Верхняя Пышма**

Методический комплект документов одобрен на заседании Методического совета университета 20 февраля 2021 г., протокол № 1/1

# **МЕТОДИЧЕСКИЕ УКАЗАНИЯ К ВЫПОЛНЕНИЮ КОНТРОЛЬНЫХ РАБОТ ПО ДИСЦИПЛИНЕ ГРАЖДАНСКОЕ ПРАВО**

Контрольная работа является составной частью самостоятельной работы обучающихся. Выполнение контрольных работ имеет целью закрепление магистрантами полученных на лекциях теоретических знаний и практического опыта, приобретенного на практических занятиях, путем самостоятельной работы.

*Контрольная работа* – средство проверки умений применять полученные знания для решения задач определенного типа по теме или разделу. Контрольная работа – письменное задание, выполняемое в течение заданного времени (в условиях аудиторнойработы – от 30 минут до 2 часов, от одного дня до нескольких недель в случае внеаудиторного задания).

Независимо от выбранной темы при разработке контрольной работы целесообразно придерживаться примера приведенной ниже структуры:

Введение

1. Анализ норм гражданского и арбитражного процессуального права для деятельности рассматриваемого предприятия.

2. Разработка рекомендаций по гражданско-правовой защите интересов рассматриваемого предприятия.

Заключение и выводы.

Список использованных источников.

Приложения.

**Методические рекомендации для внеаудиторного выполнения контрольной рабо-**

**ты.** Контрольная работа, выполненная вне аудитории должна содержать до 6 страниц. Обучающиеся самостоятельно выбирают тему контрольной работы, с учетом специфики его предприятия. Тему следует определять в соответствии с тематикой курса. В состав формулировки темы должно быть включено сокращенное наименование предприятия, на котором магистрант ведет трудовую деятельность, например: «Право собственности, вещные и неимущественные права организаций на примере ООО «УГМК-Сталь». Текст следует дополнить нормами действующего законодательства и проиллюстрировать графиками, схемами, диаграммами, таблицами, формулами и др. наглядным материалом. При указании цифровых данных необходима ссылка на источник. Контрольная работа должна содержать аналитические материалы и анализ нормативно-правовых документов.

В конце работы приводится список используемой литературы в следующей последовательности: указы, законодательные акты, постановления, нормативные, инструктивные и методические материалы, специальная литература (Ф.И.О. автора, название книги, место издания, название издательства, год издания).

Приступая к непосредственному оформлению контрольной работы, обучающиеся должны обратить внимание на следующее: выбор темы контрольной работы осуществляется студентами самостоятельно, а выполнение контрольной работы осуществляется в соответствии со следующими этапами:

1. Выбор темы;

2. Подбор и изучение литературы, подготовка библиографического списка. При этом магистрант должен ориентироваться, прежде всего, на список основной и дополнительной литературы, рекомендованной для изучения дисциплины. Однако для расширенного понимания темы контрольной работы он может использовать литературу, которая не значится в данном списке;

3. Составление плана работы;

4. Сбор и обработка фактического, аналитического, иллюстративного материала и их оформление в виде таблиц, схем, диаграмм;

5. Изложение изученного материала, выполненных расчетов, в соответствии с планом контрольной работы;

6. Оформление и сдача контрольной работы на кафедру;

**Оформление контрольной работы.** Контрольная работа должна быть оформлена соответствующим образом. К оформлению предъявляются следующие требования:

Вид и формат документа: контрольная работа должна быть выполнена на ПК. Параметры полей: верхнее - 20 мм, нижнее - 20 мм, левое - 30 мм, правое -10 мм. Абзац требует отступления на 5 знаков. Высота букв и цифр - не менее 14 пт. Нумерация страниц: нумерация страниц, входящих в состав работы, должна быть сквозной. Первой страницей является титульный лист, (данная страница не нумеруется). Номер страницы проставляют в правом верхнем углу без точки в конце. Заголовки: заголовки разделов вместе с их порядковыми номерами записывают прописными буквами. В заголовках переносы слов не допускаются, точки в конце не ставятся. Расстояние между заголовками и текстом - 1 интервал.

Формулы: все формулы, используемые в тексте, если их в разделе больше одной, нумеруют арабскими цифрами в пределах раздела и порядкового номера формулы, разделенных точкой. Номер указывают с правой стороны страницы на уровне формулы в круглых скобках, например:  $B+C=A(2.1)$ 

Ссылки в тексте на номер формулы, делают в скобках. Таблицы: таблица должна иметь заголовок, который следует выполнять строчными буквами (кроме первой прописной) и помещать над таблицей посередине. Все таблицы, если их более одной в работе, нумеруют в пределах раздела арабскими цифрами. Номер таблицы состоит из номера раздела и порядкового номера таблицы, разделенных точкой. Над правым верхнем углом таблицы, выше тематического заголовка, помещают надпись «Таблица с указанием номера, например, «Таблица 2.1». Если в работе одна таблица, то номер ей не присваивают и слово «таблица» не пишут. На все таблицы должна быть ссылка в тексте, при этом слово «таблица» пишут полностью, если таблица имеет номер;

Рисунки: все иллюстрации, (схемы, графики, диаграммы и. т. д.), помещаемые в тексте, именуют рисунками. Все рисунки, если их в работе более одного, нумеруют в пределах раздела арабскими цифрами, аналогично нумерации таблиц. Рисунки, если этого требует изложение текста, должны иметь наименование, которые помещают под рисунком. Ссылки в текстах на рисунки оформляются аналогично ссылкам на таблицы;

Список литературы: список литературы должен включать источники и литературу, использованную студентом в ходе подготовки и написания контрольной работы, и содержать не менее 10 наименований. Рекомендуется сначала приводить в хронологическом порядке директивные и нормативно-методические материалы, разделяя их по степени значимости, далее научные и периодические издания.

При оформлении работы необходимо учитывать рекомендации следующих нормативных документов:

- ГОСТ Р 7.0.5-2008 Система стандартов по информации, библиотечному и издательскому делу. Библиографическая ссылка. Общие требования и правила составления. - Изд. офиц.; Введ. 28.04.2008. - М.: Стандартинформ, 2008. - 23 с. ГОСТ 1.1- 2002 Межгосударственная система стандартизации. Термины и определения.

Первым элементом библиографического описания является фамилия автора. В описании издания одного автора приводят его фамилию в именительном падеже и инициалы: Воронцов, Г.А. Гражданское право: краткий курс. За три дня до экзамена : учебно-методическое пособие / Г.А.Воронцов. - Изд. 5-е. - Ростов-н/Д : Феникс, 2013. - 192 с. : ил. - (От сессии до сессии). - ISBN 978-5-222-21572-2 ; То же [Электронный ресурс]. - URL: <http://biblioclub.ru/index.php?page=book&id=256461>

Приложения: приложение оформляют как продолжение работы после списка используемых источников, располагая их в порядке ссылок в тексте. Каждое приложение должно иметь заголовок и следует начинать с нового листа в правом верхнем углу словом «Приложение» и нумеровать последовательно арабскими цифрами.

# **Примерный перечень тем контрольных работ**

1) Источники гражданского права для организации инвестиционно-строительной деятельности юридических лиц (на примере предприятия).

2) Инвестиционно-строительная деятельность предприятий как объект гражданскоправовых отношений (на примере предприятия).

3) Услуги, технологии, бренды компаний как объекты гражданских правоотношений (на примере предприятия).

4) Возникновения, изменения и прекращения гражданских правоотношений организаций (на примере предприятия).

5) Некоммерческое партнерство промышленных предприятий как субъект гражданского права (на примере предприятия).

6) Понятие, виды и форма сделок промышленных компаний (на примере предприятия).

7) Право собственности, вещные и неимущественные права организаций (на примере предприятия).

8) Вещные права в управлении объектами собственности субъектов РФ и муниципальных образований (на примере предприятия).

9) Защита исключительного права на секрет производства (на примере предприятия).

10) Защита исключительного права на коммерческое обозначение (на примере предприятия).

11) Защита личных неимущественных прав и других нематериальных благ в ходе инвестиционно-строительной деятельности (на примере предприятия).

12) Осуществление гражданских прав юридических лиц и способы их защиты (на примере предприятия).

13) Защита права собственности и иных вещных прав промышленных компаний (на примере предприятия).

14) Неюрисдикционная форма защиты прав коммерческих организаций (на примере предприятия).

15) Возмещение убытков как общая мера гражданско-правовой ответственности строительных организаций (на примере предприятия).

16) Сроки причинения и возмещения вреда вследствие недостатков оборудования, строительных работ или услуг (на примере предприятия).

17) Вещно-правовые способы защиты права собственности и иных вещных прав предприятий (на примере предприятия).

18) Исполнение и обеспечение исполнения обязательств (на примере предприятия).

19) Обязательства вследствие причинения вреда и неосновательного обогащения (на примере предприятия).

20) Обязательства юридических лиц при передаче имущества и пользование им (на примере предприятия).

21) Заключение, изменение, расторжение и исполнение гражданско-правовых договоров (на примере предприятия).

22) Понятие, условия, размер гражданско-правовой ответственности и основания освобождения от нее (на примере предприятия).

23) Защита коммерческих прав организаций в системе арбитражного судопроизводства (на примере предприятия).

24) Содержание искового заявления предприятия для подачи арбитражный суд (на примере предприятия).

25) Последовательность арбитражного судебного разбирательства по инвестицинностроительным спорам предприятий (на примере предприятия).

26) Доказательства и доказывание в арбитражном процессе (на примере предприятия).

27) Производство по пересмотру судебных актов в суде апелляционной инстанции (на примере предприятия).

28) Производство по пересмотру судебных актов в суде кассационной инстанции (на примере предприятия).

29) Производство по пересмотру судебных актов в порядке надзора и по вновь открывшимся обстоятельствам (на примере предприятия).

30) Производство по делам, связанным с исполнением судебных актов арбитражных судов (на примере предприятия).

*Все контрольные работы должны быть выполнены на примере предприятия, направившего магистранта на обучение.*

# **МЕТОДИЧЕСКИЕ УКАЗАНИЯ К ВЫПОЛНЕНИЮ КОНТРОЛЬНЫХ РАБОТ ПО ДИСЦИПЛИНЕ АРБИТРАЖНЫЙ ПРОЦЕСС**

Контрольная работа является составной частью самостоятельной работы обучающихся. Выполнение контрольных работ имеет целью закрепление магистрантами полученных на лекциях теоретических знаний и практического опыта, приобретенного на практических занятиях, путем самостоятельной работы.

*Контрольная работа* – средство проверки умений применять полученные знания для решения задач определенного типа по теме или разделу. Контрольная работа – письменное задание, выполняемое в течение заданного времени (в условиях аудиторнойработы – от 30 минут до 2 часов, от одного дня до нескольких недель в случае внеаудиторного задания).

Независимо от выбранной темы при разработке контрольной работы целесообразно придерживаться примера приведенной ниже структуры:

Введение

3. Анализ норм гражданского и арбитражного процессуального права для деятельности рассматриваемого предприятия.

4. Разработка рекомендаций по гражданско-правовой защите интересов рассматриваемого предприятия.

Заключение и выводы.

Список использованных источников.

Приложения.

**Методические рекомендации для внеаудиторного выполнения контрольной работы.** Контрольная работа, выполненная вне аудитории должна содержать до 6 страниц. Обучающиеся самостоятельно выбирают тему контрольной работы, с учетом специфики его предприятия. Тему следует определять в соответствии с тематикой курса. В состав формулировки темы должно быть включено сокращенное наименование предприятия, на котором магистрант ведет трудовую деятельность, например: «Право собственности, вещные и неимущественные права организаций на примере ООО «УГМК-Сталь». Текст следует дополнить нормами действующего законодательства и проиллюстрировать графиками, схемами, диаграммами, таблицами, формулами и др. наглядным материалом. При указании цифровых данных необходима ссылка на источник. Контрольная работа должна содержать аналитические материалы и анализ нормативно-правовых документов.

В конце работы приводится список используемой литературы в следующей последовательности: указы, законодательные акты, постановления, нормативные, инструктивные и методические материалы, специальная литература (Ф.И.О. автора, название книги, место издания, название издательства, год издания).

Приступая к непосредственному оформлению контрольной работы, обучающиеся должны обратить внимание на следующее: выбор темы контрольной работы осуществляется студентами самостоятельно, а выполнение контрольной работы осуществляется в соответствии со следующими этапами:

7. Выбор темы;

8. Подбор и изучение литературы, подготовка библиографического списка. При этом магистрант должен ориентироваться, прежде всего, на список основной и дополнительной литературы, рекомендованной для изучения дисциплины. Однако для расширенного понимания темы контрольной работы он может использовать литературу, которая не значится в данном списке;

9. Составление плана работы;

10. Сбор и обработка фактического, аналитического, иллюстративного материала и их оформление в виде таблиц, схем, диаграмм;

11. Изложение изученного материала, выполненных расчетов, в соответствии с планом контрольной работы;

12. Оформление и сдача контрольной работы на кафедру;

**Оформление контрольной работы.** Контрольная работа должна быть оформлена соответствующим образом. К оформлению предъявляются следующие требования:

Вид и формат документа: контрольная работа должна быть выполнена на ПК. Параметры полей: верхнее - 20 мм, нижнее - 20 мм, левое - 30 мм, правое -10 мм. Абзац требует отступления на 5 знаков. Высота букв и цифр - не менее 14 пт. Нумерация страниц: нумерация страниц, входящих в состав работы, должна быть сквозной. Первой страницей является титульный лист, (данная страница не нумеруется). Номер страницы проставляют в правом верхнем углу без точки в конце. Заголовки: заголовки разделов вместе с их порядковыми номерами записывают прописными буквами. В заголовках переносы слов не допускаются, точки в конце не ставятся. Расстояние между заголовками и текстом - 1 интервал.

Формулы: все формулы, используемые в тексте, если их в разделе больше одной, нумеруют арабскими цифрами в пределах раздела и порядкового номера формулы, разделенных точкой. Номер указывают с правой стороны страницы на уровне формулы в круглых скобках, например:  $B+C=A(2.1)$ 

Ссылки в тексте на номер формулы, делают в скобках. Таблицы: таблица должна иметь заголовок, который следует выполнять строчными буквами (кроме первой прописной) и помещать над таблицей посередине. Все таблицы, если их более одной в работе, нумеруют в пределах раздела арабскими цифрами. Номер таблицы состоит из номера раздела и порядкового номера таблицы, разделенных точкой. Над правым верхнем углом таблицы, выше тематического заголовка, помещают надпись «Таблица с указанием номера, например, «Таблица 2.1». Если в работе одна таблица, то номер ей не присваивают и слово «таблица» не пишут. На все таблицы должна быть ссылка в тексте, при этом слово «таблица» пишут полностью, если таблица имеет номер;

Рисунки: все иллюстрации, (схемы, графики, диаграммы и. т. д.), помещаемые в тексте, именуют рисунками. Все рисунки, если их в работе более одного, нумеруют в пределах раздела арабскими цифрами, аналогично нумерации таблиц. Рисунки, если этого требует изложение текста, должны иметь наименование, которые помещают под рисунком. Ссылки в текстах на рисунки оформляются аналогично ссылкам на таблицы;

Список литературы: список литературы должен включать источники и литературу, использованную студентом в ходе подготовки и написания контрольной работы, и содержать не менее 10 наименований. Рекомендуется сначала приводить в хронологическом порядке директивные и нормативно-методические материалы, разделяя их по степени значимости, далее научные и периодические издания.

При оформлении работы необходимо учитывать рекомендации следующих нормативных документов:

- ГОСТ Р 7.0.5-2008 Система стандартов по информации, библиотечному и издательскому делу. Библиографическая ссылка. Общие требования и правила составления. - Изд. офиц.; Введ. 28.04.2008. - М.: Стандартинформ, 2008. - 23 с. ГОСТ 1.1- 2002 Межгосударственная система стандартизации. Термины и определения.

Первым элементом библиографического описания является фамилия автора. В описании издания одного автора приводят его фамилию в именительном падеже и инициалы: Воронцов, Г.А. Гражданское право: краткий курс. За три дня до экзамена : учебно-методическое пособие / Г.А.Воронцов. - Изд. 5-е. - Ростов-н/Д : Феникс, 2013. - 192 с. : ил. - (От сессии до сессии). - ISBN 978-5-222-21572-2 ; То же [Электронный ресурс]. - URL: <http://biblioclub.ru/index.php?page=book&id=256461>

Приложения: приложение оформляют как продолжение работы после списка используемых источников, располагая их в порядке ссылок в тексте. Каждое приложение должно иметь заголовок и следует начинать с нового листа в правом верхнем углу словом «Приложение» и нумеровать последовательно арабскими цифрами.

# **Примерный перечень тем контрольных работ**

31) Источники гражданского права для организации инвестиционно-строительной деятельности юридических лиц (на примере предприятия).

32) Инвестиционно-строительная деятельность предприятий как объект гражданскоправовых отношений (на примере предприятия).

33) Услуги, технологии, бренды компаний как объекты гражданских правоотношений (на примере предприятия).

34) Возникновения, изменения и прекращения гражданских правоотношений организаций (на примере предприятия).

35) Некоммерческое партнерство промышленных предприятий как субъект гражданского права (на примере предприятия).

36) Понятие, виды и форма сделок промышленных компаний (на примере предприятия).

37) Право собственности, вещные и неимущественные права организаций (на примере предприятия).

38) Вещные права в управлении объектами собственности субъектов РФ и муниципальных образований (на примере предприятия).

39) Защита исключительного права на секрет производства (на примере предприятия).

40) Защита исключительного права на коммерческое обозначение (на примере предприятия).

41) Защита личных неимущественных прав и других нематериальных благ в ходе инвестиционно-строительной деятельности (на примере предприятия).

42) Осуществление гражданских прав юридических лиц и способы их защиты (на примере предприятия).

43) Защита права собственности и иных вещных прав промышленных компаний (на примере предприятия).

44) Неюрисдикционная форма защиты прав коммерческих организаций (на примере предприятия).

45) Возмещение убытков как общая мера гражданско-правовой ответственности строительных организаций (на примере предприятия).

46) Сроки причинения и возмещения вреда вследствие недостатков оборудования, строительных работ или услуг (на примере предприятия).

47) Вещно-правовые способы защиты права собственности и иных вещных прав предприятий (на примере предприятия).

48) Исполнение и обеспечение исполнения обязательств (на примере предприятия).

49) Обязательства вследствие причинения вреда и неосновательного обогащения (на примере предприятия).

50) Обязательства юридических лиц при передаче имущества и пользование им (на примере предприятия).

51) Заключение, изменение, расторжение и исполнение гражданско-правовых договоров (на примере предприятия).

52) Понятие, условия, размер гражданско-правовой ответственности и основания освобождения от нее (на примере предприятия).

53) Защита коммерческих прав организаций в системе арбитражного судопроизводства (на примере предприятия).

54) Содержание искового заявления предприятия для подачи арбитражный суд (на примере предприятия).

55) Последовательность арбитражного судебного разбирательства по инвестицинностроительным спорам предприятий (на примере предприятия).

56) Доказательства и доказывание в арбитражном процессе (на примере предприятия).

57) Производство по пересмотру судебных актов в суде апелляционной инстанции (на примере предприятия).

58) Производство по пересмотру судебных актов в суде кассационной инстанции (на примере предприятия).

59) Производство по пересмотру судебных актов в порядке надзора и по вновь открывшимся обстоятельствам (на примере предприятия).

60) Производство по делам, связанным с исполнением судебных актов арбитражных судов (на примере предприятия).

*Все контрольные работы должны быть выполнены на примере предприятия, направившего магистранта на обучение.*

# **МЕТОДИЧЕСКИЕ УКАЗАНИЯ К ВЫПОЛНЕНИЮ КОНТРОЛЬНЫХ РАБОТ ПО ДИСЦИПЛИНЕ ДЕЛОВОЙ АНГЛИЙСКИЙ ЯЗЫК**

За курс обучения магистранты выполняют одну контрольную работу и сдают зачёт.

В ходе изучения дисциплины Деловой английский язык ставятся следующие задачи: - совершенствование полученных навыков и умений во всех видах речевой деятельности; - формирование навыков и умений самостоятельной работы и применения их на практике.

# **Выполнение контрольных заданий и оформление контрольных работ**

 Контрольные задания по английскому языку представлены в пяти вариантах. Номер варианта следует выбирать в соответствии с первой буквой фамилии студента.

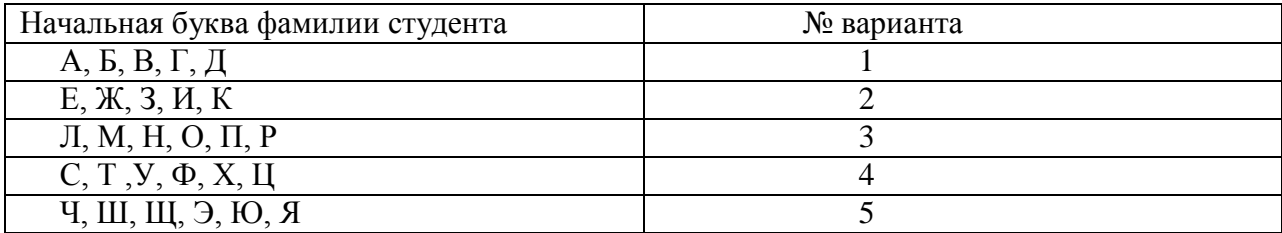

- Контрольные задания выполняются на компьютере. На титульном листе (см. Приложение) указывается фамилия магистранта, номер группы, номер контрольной работы. В конце работы должна быть поставлена подпись студента и дата выполнения задания.
- Выполненную контрольную работу необходимо сдать преподавателю для проверки и рецензирования в установленные сроки.
- Если контрольная работа выполнена без соблюдения изложенных выше требований, она возвращается студенту без проверки.

# **Выполнение работы над ошибками**

При получении проверенной контрольной работы необходимо проанализировать отмеченные ошибки и еще раз проработать учебный материал. Все задания, в которых были сделаны ошибки или допущены неточности, следует еще раз выполнить в конце данной контрольной работы. Контрольные работы являются учебными документами, которые необходимо сохранять. Во время зачета учитываются результаты выполнения контрольной работы.

# **Вариант 1.**

# **I. Прочитайте и устно переведите на русский язык весь текст. Переведите письменно первый абзац.**

# **Retaining Good Staff**

An organization's capacity to identify, attract and retain high-quality, high performing people who can develop winning strategies has become decisive in competitive advantage. High performers are easier to define than to find. They are people with limitless energy and enthusiasm. They are full of ideas and get things done quickly and effectively. They inspire others through the force of their example. Such people can push their organizations to great heights. However high performers generally leave because organizations do not know how to keep them. Money remains an important motivator but organizations should not imagine that it is the only one that matters. In practice, high performers take for granted that they will get a good financial package. They seek motivation from other sources.

High performers are very keen to develop their skills and their curriculum vitae. Offering time for regeneration is another crucial way for organizations to retain high performers. Work needs to be varied and time should be available for creative thinking and mastering new skills. They do not want to feel that success they are winning for the organization is lost because of the inefficiency of others or by weaknesses in support areas. Above all, high performers – especially if they are young – want to feel that the organization they work for regards them as special. If they find that it is not interested in them as people but only as high performing commodities, their loyalty is minimal. On the other hand, if an organization does invest in its people, it is much more likely to win loyalty from them and create a community of talent and high performance that will worry competitors.

# **II. Определите , являются ли утверждения:**

- **а) истинными**
- **b) ложными**
- **c) в тексте нет информации**
- 1) Work doesn't need to be varied.
- 2) High performers are very keen to develop their skills.
- 3) High performers are very ambitious people.

# **Внесите Ваши ответы в таблицу**

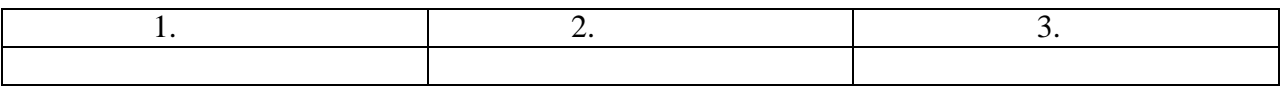

**III. Найдите лексические эквиваленты к выражениям из текста. Переведите слова и выражения из первого столбика на русский язык. Внесите Ваши ответы в таблицу.**

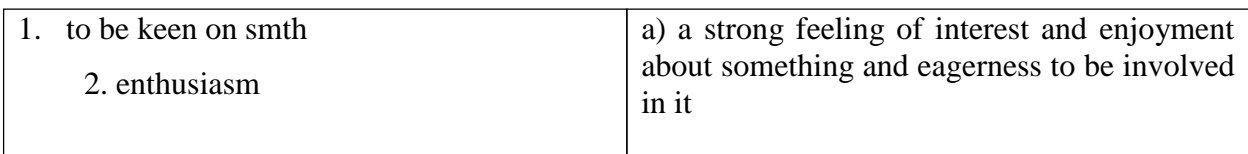

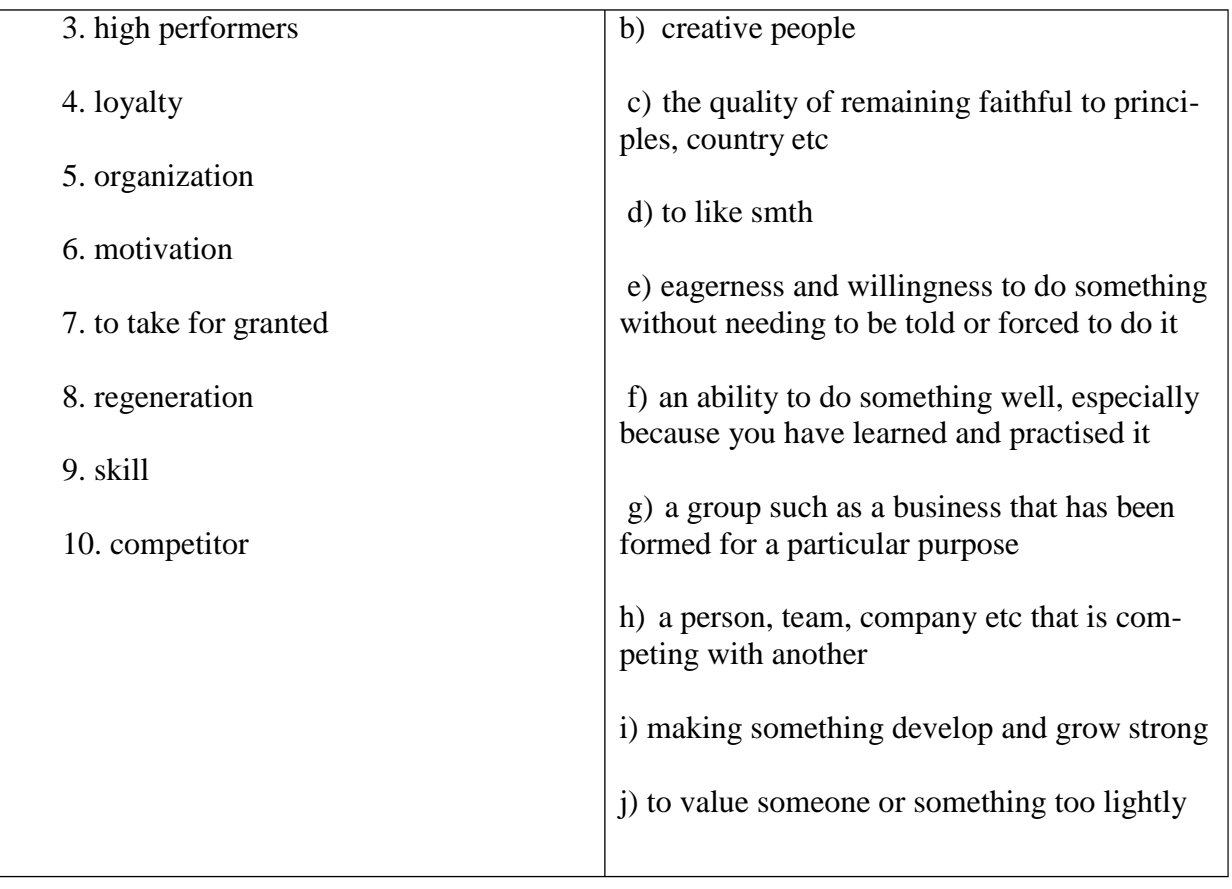

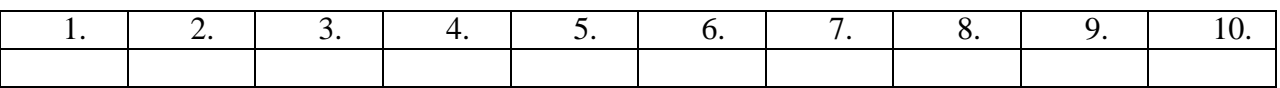

# **IV. Определите основную идею текста.**

- a) Winning success
- b) Identifying high performers
- c) Motivating high-calibre staff

# **V. Расположите фразы диалога в правильной последовательности (cоедините цифры и буквы). Внесите Ваши ответы в таблицу. Перепишите диалог в правильном порядке.**

- a) Could I have two telephones?
- b) Ok. What would you like to order?
- c) Sure. It's one hundred fifty dollars.
- d) Good morning. Spyline Products. Sales.
- e) Hello, I'd like to place an order, please.

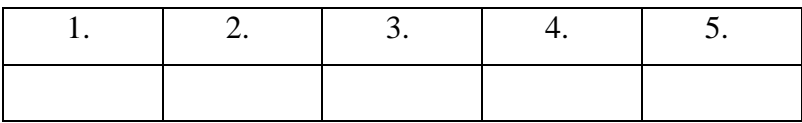

# **VI. Расположите части делового письма в правильном порядке. (cоедините буквы и цифры). Внесите ответы в таблицу. Перепишите письмо в правильной последовательности.**

- a) Dear Mr. Fountain
- b) 6 Lakeside Road

UK

5<sup>th</sup> March

Customer number: AF2789

- c) I am writing to complain about the computer that I bought from your company last week. I am unhappy with the computer. I'd like you to send one of your technicians to my house as soon as possible to fix it. I hope to hear from you in the near future, and can be contacted at any time on the mobile number above.
- d) Mr. Fountain

Springbourne Technologies

Unit 7, Riverside Business Park

Wilham

e) Yours sincerely Chris Brown

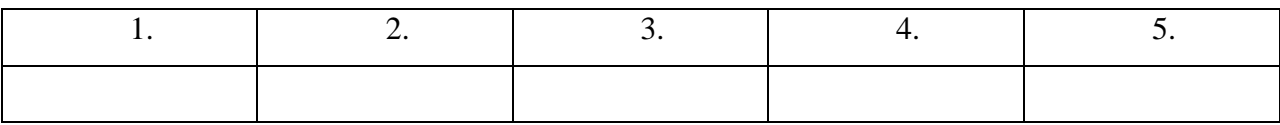

# **МЕТОДИЧЕСКИЕ УКАЗАНИЯ К ВЫПОЛНЕНИЮ КОНТРОЛЬНЫХ РАБОТ ПО ДИСЦИПЛИНЕ СОВРЕМЕННЫЕ МЕТОДЫ УПРАВЛЕНИЯ ПРОИЗВОДСТВЕННЫМ КОЛЛЕКТИВОМ**

Контрольная работа является составной частью самостоятельной работы магистрантов. Выполнение контрольных работ имеет целью закрепление магистрантами полученных на лекциях теоретических знаний и практического опыта, приобретенного на практических занятиях, путем самостоятельной работы.

# **1. Цели и задачи контрольной работы**.

Контрольная работа – одна из форм контроля уровня знаний магистрантов и ориентирования его в вопросах, ограниченных объемом учебной тематики.

*Цели контрольной работы:*

- углубить, систематизировать и закрепить теоретические знания магистрантов;
- способствовать формированию

Контрольная работа включает в себя задания следующего характера:

 вопросы и задание на логическое осмысление информации, конкретизация и оценочные суждения (выделить ключевые понятия и термины темы, изложить содержание и ваше понимание заданной темы);

 задание на практическое применение изучаемой информации (решение кейса).

**Анализ литературы по проблеме** предполагает:

- сравнение выделенных авторами понятий, классификаций и их оснований;
- сравнение общих концепций, основных идей, точек зрения на отдельные вопросы;

 анализ аргументации сделанных выводов (теоретическая, экспериментальная апробация в практике), убедительности, доказательности, достаточности аргументации;

систематизацию основных идей по излагаемой проблеме;

 собственное понимание проблемы, либо указать с какими точками зрения согласен студент и почему.

# *Выбор варианта контрольной работы.*

Контрольная работа содержит 30 вариантов. Выбор вариантов может осуществляться самими студентами (для очной формы обучения). Для студентов заочной формы обучения № варианта контрольной может соответствовать № по списку студентов в журнале и ведомости.

# **2 Структура контрольной работы**

1. *Титульный лист*. На титульном листе должны быть приведены следующие сведения: наименование учебного заведения, факультета, кафедры, где выполнена контрольная работа; дисциплина, тема; Ф.И.О. студента, отделение (ОФО или ОЗО), специальность, курс, номер группы и номер зачетной книжки, номер варианта; место и год выполнения работы.

2. *Оглавление (содержание)*, включающее: введение, название разделов (при необходимости подразделов), заключение, список использованных источников с указанием страниц.

- *3. Введение.*
- 4. *Текст* контрольной работы.
- 5. *Список использованной литературы*.

# **3. Методика выполнения контрольной работы**

Выполнение контрольной работы представляет собой определенную последовательность логически связанных действий, нарушение которой существенно снижает результативность работы.

# Основные этапы выполнения контрольной работы

1. *Уяснение содержания темы и целевых установок*. На основе этого можно наметить главные вопросы, подлежащие рассмотрению, и их краткое содержание.

2. *Составление календарного плана*, который предусматривает: сроки подбора и изучения литературы, составление плана контрольной работы, написание каждого раздела темы, редактирование, оформление, изготовление схем, предоставление работы, доработку контрольной работы в целях устранения отмеченных недостатков и окончательное оформление.

3. *Подбор литературы по теме*. При подборе литературы целесообразно руководствоваться следующими критериями:

а) полнота охвата материала по теме. Не следует ограничиваться одним или двумя источниками, поскольку полноценная контрольная работа должна отражать не только широкий круг фактов, но и различные (порой противоположные) мнения по тому или иному вопросу;

б) научный уровень издания. При выборе литературы следует отдавать предпочтение научным изданиям или учебным пособиям для вузов и избегать обращения к популярным и научно-популярным брошюрам (указание на тип издания содержится в аннотации);

в) новизна материала. Как правило, при наличии выбора следует использовать более поздние по времени издания, поскольку они, с одной стороны, содержат предшествующий опыт изучения проблемы, с другой более современные оценки исторических событий и т. д.

4. *Предварительное изучение литературы и составление плана*.

5. *Составление черновика контрольной работы*. Из отобранных источников извлекаются сведения, цитаты, идеи, которые автор предполагает включить в текст работы. Обязательно указывается библиографическое описание литературы. Рекомендуется описание литературы производить в процессе ее отбора, чтобы избежать повторного обращения к источнику.

6. *Работа над текстом*. Во введении необходимо отразить актуальность темы, дать общую характеристику изучения темы, сформулировать задачи. В основной части представляется анализ современной литературы по теме работы. Выразить свою позицию по данной проблематике. В заключении необходимо подвести итог, сделать выводы, кратко оценить степень достижения цели и задач.

7. *Оформление библиографических ссылок и списка литературы* осуществляется в соответствии со стандартами, принятыми в научных изданиях.

# **4. Критерии оценки контрольной работы**

Работа считается зачтенной в том случае, если она отвечает определенным требованиям: − правильно раскрывает предложенный план;

- − выявляет знание источников и литературы по теме;
- − содержит достоверный материал;
- − имеется обобщение по представленному теоретическому материалу;
- − имеется выраженная и обоснованная позиция автора по решаемой проблеме;

− при решении кейса использованы адекватные ссылки на нормативные акты и теоретические источники;

− соответствует правилам оформления.

Оценка "неудовлетворительно" ставится, если работа полностью не отвечает требованиям к данному виду зачетных работ студентов. Неудовлетворительной считается также работа, в которой заметно прилежание, но которая выполнена на уровне не научной, а житейской логики. Неудовлетворительная работа возвращается студенту для доработки.

# **Примерный перечень тем контрольных работ**

- 1. Документальное оформление сотрудничества с персоналом
- 2. Теория использования трудовых ресурсов
- 3. Действия администрации при возникновении трудового спора
- 4. Теория человеческого капитала
- 5. Доктрина командного менеджмента
- 6. Технология формирования лояльности персонала
- 7. Доктрина контрактации индивидуальной ответственности
- 8. Технологии мотивации персонала к инновациям
- 9. Неформальные мероприятия в организации
- 10. Доктрина научного управления (научной организации труда)
- 11. Доктрина человеческих отношений
- 12. Материальная мотивация персонала
- 13. Нематериальная мотивация персонала
- 14. Формирование «продуктивной корпоративной культуры»
- 15. Сопротивление персонала корпоративным стандартам
- 16. Наставничество в организации
- 17. Авторитарный стиль управления производственным коллективом
- 18. Демократический стиль управления производственным коллективом
- 19. Либеральный стиль управления производственным коллективом
- 20. Стратегии разрешения конфликтных ситуаций
- 21. Показатели эффективности работы коллектива.
- 22. Психологическая несовместимость в коллективе
- 23. Индивидуальные схемы мотивации персонала
- 24. Компенсационная стратегия организации
- 25. Роль коллективного договора в развитии социального партнерства на предприятии
- 26. Активная кадровая политика организации
- 27. Закрытая кадровая политика организации
- 28. Формы социального партнерства на предприятии
- 29. Роль руководителя в формировании организационной культуры предприятия
- 30. Основные группы кадровых процедур на предприятии

# **МЕТОДИЧЕСКИЕ УКАЗАНИЯ К ВЫПОЛНЕНИЮ КОНТРОЛЬНЫХ РАБОТ ПО ДИСЦИПЛИНЕ ЭКОНОМИЧЕСКИЙ АНАЛИЗ ЭФФЕКТИВНОСТИ ВНЕДРЕНИЯ АВТОМАТИЗИРОВАННЫХ СИСТЕМ**

Контрольная работа является составной частью самостоятельной работы магистрантов. Выполнение контрольных работ имеет целью закрепление магистрантами полученных на лекциях теоретических знаний и практического опыта, приобретенного на практических занятиях, путем самостоятельной работы.

*Контрольная работа* – средство проверки умений применять полученные знания для решения задач определенного типа по теме или разделу. Контрольная работа – письменное задание, выполняемое в течение заданного времени (в условиях аудиторнойработы – от 30 минут до 2 часов, от одного дня до нескольких недель в случае внеаудиторного задания).

Независимо от выбранной темы при разработке контрольной работы целесообразно придерживаться примера приведенной ниже структуры:

Введение

1. Ретроспективный анализ показателей рассматриваемого предприятия.

2. Разработка рекомендаций по оптимизации показателей рассматриваемого предприя-

тия.

Заключение и выводы.

Список использованных источников. Приложения.

**Методические рекомендации для внеаудиторного выполнения контрольной рабо-**

**ты.** Контрольная работа, выполненная вне аудитории должна содержать до 6 страниц. Магистрант самостоятельно выбирает тему контрольной работы, с учетом специфики его предприятия. Тему следует определять в соответствии с тематикой курса. В состав формулировки темы должно быть включено наименование предприятия , например: «Оценка показателей себестоимости на примере ООО «УГМК-Сталь». Текст следует проиллюстрировать графиками, схемами, диаграммами, таблицами, формулами и др. наглядным материалом. При указании цифровых данных необходима ссылка на источник. Контрольная работа должна содержать аналитические материалы и расчет экономических показателей использования фондов и средств предприятия.

В конце работы приводится список используемой литературы в следующей последовательности: указы, законодательные акты, постановления, нормативные, инструктивные и методические материалы, специальная литература (Ф.И.О. автора, название книги, место издания, название издательства, год издания).

Приступая к непосредственному оформлению контрольной работы, студент должен обратить внимание на следующее. Выбор темы контрольной работы осуществляется студентами самостоятельно. Выполнение контрольной работы осуществляется в соответствии со следующими этапами:

1. Выбор темы;

2. Подбор и изучение литературы, подготовка библиографического списка. При этом магистрант должен ориентироваться, прежде всего, на список основной и дополнительной литературы, рекомендованной для изучения дисциплины. Однако для расширенного понимания темы контрольной работы он может использовать литературу, которая не значится в данном списке;

3. Составление плана работы;

4. Сбор и обработка фактического, аналитического, иллюстративного материала и их оформление в виде таблиц, схем, диаграмм;

5. Изложение изученного материала, выполненных расчетов, в соответствии с планом контрольной работы;

6. Оформление и сдача контрольной работы на кафедру;

**Оформление контрольной работы.** Контрольная работа должна быть оформлена соответствующим образом. К оформлению предъявляются следующие требования:

Вид и формат документа: контрольная работа должна быть выполнена на ПК. Параметры полей: верхнее - 20 мм, нижнее - 20 мм, левое - 30 мм, правое -10 мм. Абзац требует отступления на 5 знаков. Высота букв и цифр - не менее 14 пт. Нумерация страниц: нумерация страниц, входящих в состав работы, должна быть сквозной. Первой страницей является титульный лист, (данная страница не нумеруется). Номер страницы проставляют в правом верхнем углу без точки в конце. Заголовки: заголовки разделов вместе с их порядковыми номерами записывают прописными буквами. В заголовках переносы слов не допускаются, точки в конце не ставятся. Расстояние между заголовками и текстом - 1 интервал.

Формулы: все формулы, используемые в тексте, если их в разделе больше одной, нумеруют арабскими цифрами в пределах раздела и порядкового номера формулы, разделенных точкой. Номер указывают с правой стороны страницы на уровне формулы в круглых скобках, например:  $B+C=A(2.1)$ 

Ссылки в тексте на номер формулы, делают в скобках. Таблицы: таблица должна иметь заголовок, который следует выполнять строчными буквами (кроме первой прописной) и помещать над таблицей посередине. Все таблицы, если их более одной в работе, нумеруют в пределах раздела арабскими цифрами. Номер таблицы состоит из номера раздела и порядкового номера таблицы, разделенных точкой. Над правым верхнем углом таблицы, выше тематического заголовка, помещают надпись «Таблица с указанием номера, например, «Таблица 2.1». Если в работе одна таблица, то номер ей не присваивают и слово «таблица» не пишут. На все таблицы должна быть ссылка в тексте, при этом слово «таблица» пишут полностью, если таблица имеет номер;

Рисунки: все иллюстрации, (схемы, графики, диаграммы и. т. д.), помещаемые в тексте, именуют рисунками. Все рисунки, если их в работе более одного, нумеруют в пределах раздела арабскими цифрами, аналогично нумерации таблиц. Рисунки, если этого требует изложение текста, должны иметь наименование, которые помещают под рисунком. Ссылки в текстах на рисунки оформляются аналогично ссылкам на таблицы;

Список литературы: список литературы должен включать источники и литературу, использованную студентом в ходе подготовки и написания контрольной работы, и содержать не менее 10 наименований. Рекомендуется сначала приводить в хронологическом порядке директивные и нормативно-методические материалы, разделяя их по степени значимости, далее научные и периодические издания.

При оформлении работы необходимо учитывать рекомендации следующих нормативных документов:

- ГОСТ Р 7.0.5-2008 Система стандартов по информации, библиотечному и издательскому делу. Библиографическая ссылка. Общие требования и правила составления. - Изд. офиц.; Введ. 28.04.2008. - М.: Стандартинформ, 2008. - 23 с. ГОСТ 1.1- 2002 Межгосударственная система стандартизации. Термины и определения.

- ГОСТ 2.105-95 Единая система конструкторской документации. Общие требования к текстовым документам (с Изменением N 1). - Изд. офиц.; Введ. 01.07.1996. - М.: Стандартинформ, 2011. - 30 с.

Первым элементом библиографического описания является фамилия автора. В описании издания одного автора приводят его фамилию в именительном падеже и инициалы: Черняк В.З. Бизнес-планирование: Учебник для вузов. – М.: ЮНИТИ-ДАНА, 2003, - 470 с.

Приложения: приложение оформляют как продолжение работы после списка используемых источников, располагая их в порядке ссылок в тексте. Каждое приложение должно иметь заголовок и следует начинать с нового листа в правом верхнем углу словом «Приложение» и нумеровать последовательно арабскими цифрами.

# **Примерный перечень тем контрольных работ**

1. Оценка показателей себестоимости (на примере предприятия).

2. Информационная база данных для определения конкурентоспособности (на примере предприятия).

3. Методики и инструменты анализа показателей эффективности (на примере предприятия).

- 4. Особенности проведения расчета основных ресурсов (на примере предприятия).
- 5. Оценка эффективности использования трудовых ресурсов (на примере предприятия).
- 6. Анализ источников оборотных средств (на примере предприятия).
- 7. Амортизация основных фондов (на примере предприятия).
- 8. Показатели состояния и использования основных фондов (на примере предприятия).
- 9. Структура оборотных средств предприятия (на примере предприятия).
- 10. Нормирование оборотных средств (на примере предприятия).
- 11. Показатели использования оборотных средств (на примере предприятия).
- 12. Состав и структура персонала предприятия (на примере предприятия).
- 13. Производительность труда и методы её определения (на примере предприятия).
- 14. Формы и системы оплаты труда (на примере предприятия).

15. Показатели состава, структуры и эффективности использования трудовых ресурсов (на примере предприятия).

16. Элементы затрат. Калькуляционные статьи затрат. Прямые и косвенные затраты (на примере предприятия).

17. Формирование финансового результата (на примере предприятия).

18. Оценка показателей эффективности хозяйственной деятельности (на примере предприятия).

- 19. Постоянные и переменные затраты производства (на примере предприятия).
- 20. Расчет точки безубыточности (на примере предприятия).

Все контрольные работы выполняются на примере конкретного предприятия.

# **МЕТОДИЧЕСКИЕ УКАЗАНИЯ К ВЫПОЛНЕНИЮ КУРСОВЫХ РАБОТ ПО ДИСЦИПЛИНЕ ПРОЕКТИРОВАНИЕ СИСТЕМ АВТОМАТИЗАЦИИ И УПРАВЛЕНИЯ**

Курсовая работа по модулю/дисциплине «Проектирование систем автоматизации и управления» предусмотрена на 1 курсе в 1 семестре в объёме 54 часа (очная форма обучения) и 54 часа (очно-заочная форма обучения). Она является составной частью самостоятельной работы обучающихся.

Курсовое проектирование имеет целью закрепление обучающимися полученных на лекциях теоретических знаний и практического опыта, приобретенного на практических занятиях, путем самостоятельной работы под руководством преподавателя.

#### **1. Задание на курсовую работу**

Наименование проектируемой системы:

АСУ ТП технологического процесса.

АСУ ТП является автоматизированной системой управления технологическим процессом, предназначенного для выработки тепловой, электрической энергии, производства основной продукции и вспомогательной продукции. Разрабатываемая АСУ ТП предназначена для автоматизированного контроля и управления технологическими процессами, выполнения функций технологических защит и блокировок, а также для представления оперативному и техническому персоналу необходимой технологической информации, получения расчетных параметров, создания и ведения архивов, подготовки и вывода на печать протоколов и другой оперативной документации, мониторинга и управления технологическим оборудованием.

## **Цели создания системы**

АСУ ТП создается для обеспечения:

 эффективной работы и высоких эксплуатационных показателей объектов управления, необходимого уровня безопасности и безаварийности технологического процесса, а также снижения риска тяжелых аварий;

 надежного и эффективного автоматизированного управления основным и вспомогательным оборудованием в нормальных, переходных, аварийных и послеаварийных режимах работы;

 возможности наращивания АСУ ТП локальными системами управления (ЛСУ) или системами автоматического управления (САУ) без снижения скорости обработки информации и выдачи управляющих воздействий, указанной в нормативно-технической документации;

 требуемой точности, достоверности, достаточности и своевременности предоставляемой оперативной информации персоналу в удобном для него виде о протекании технологических процессов, состоянии тепломеханического и электротехнического оборудования, а также технических средств управления в различных эксплуатационных режимах;

 доступа к архивной информации для анализа, оптимизации работы оборудования и планирования его ремонтов;

 адаптивности к возможным изменениям технологического процесса и алгоритмов управления, сокращение затрат времени на ориентацию персонала в режимной и оперативной обстановке, своевременное выявление неполадок и отклонений;

улучшения культуры труда оперативного и обслуживающего персонала;

автоматизации ведения отчетной документации;

 предотвращения ошибочных действий персонала путем своевременной сигнализации и блокирования ошибочных команд управления;

снижения затрат на эксплуатацию и ремонт оборудования.

# **Краткое описание и характеристики объекта автоматизации**

Объект автоматизации определяется на стадии выдачи задания обучающемуся. В качестве объектов автоматизации могут быть основные технологические установки производства цветных металлов, обогатительной промышленности и энергетические установки.

# **Краткое описание порядка работы над проектом.**

Разработка рабочей документации состоит из двух этапов, в соответствии с заданием на курсовую работу, в рамках первого этапа необходимо подготовить исходные данные для разработчика ПТК, в рамках второго этапа – получить от него исходные данные по шкафам автоматики и привязать их к проекту.

Исходными данными для проектирования являются следующие документы:

1. PI диаграмма

Порядок работы следующий:

- 1. Проверка исходных данных на предмет достаточности
- 2. Проверка технологических схем с указанием точек измерений на предмет соответствия НТД.
- 3. Выбор КИП по каталогам заводов-изготовителей.
- 4. Разработка электрических принципиальных схем управления арматурой и механизмами
- 5. Подготовка исходных данных для разработчика ПТК

# **Нормативно-техническая документация**

Методические указания по объему технологических измерений, сигнализации, автоматического регулирования на тепловых электростанциях» (СО 34.35.101-2003);

«Объем и технические условия на выполнение технологических защит теплоэнергетического оборудования электростанций с поперечными связями и водогрейных котлов» (РД 34.35.131-95);

«Общие технические требования к ПТК для АСУ ТП тепловых электростанций» (РД 153- 34.1-35.127-2002);

СТО 70238424.27.100.010-2011 «Автоматизированные системы управления технологическими процессами (АСУТП) ТЭС. Условия создания. Нормы и требования»;

«Технические требования к подсистеме технологической защиты (ТЗ), выполненной на базе микропроцессорной техники» (РД 153-34.1-35.137-00);

«Технические требования на систему автоматизированного управления горелками газомазутного котла, способствующую повышению взрывобезопасности при розжиге горелок» (СО 34.35.677-2003);

«Технические условия на выполнение технологических защит и блокировок при использовании мазута и природного газа в котельных установках в соответствии с правилами взрывобезопасности» (СО 34.35.108-2001) и другим действующим государственным и отраслевым нормативным документам, указанным в Технических требованиях к котлу.

Маркировка котла и его элементов выполнена в системе KKS в соответствии с РД 153- 34.1-35.144-2002 «Рекомендации по применению современной универсальной системы кодирования оборудования и АСУ ТП ТЭС» и «Принципами построения кодирования», разработанными для ПГУ Нижнетуринской ГРЭС. Маркировка и обозначение оборудования согласуется с Генпроектировщиком (проектной организацией).

#### **2. Методические указания на выполнение курсовой работы**

В соответствии с содержанием курсовой работы на первом этапе разрабатывается функциональная схема автоматизации (PI-диаграмма).

Схема автоматизации состоит из таблиц и чертежей, располагаемых в следующем порядке:

-таблицы условных обозначений, буквенных обозначений и сокращений;

-технологическая схема объекта автоматизации – оборудование и коммуникации автоматизируемого объекта;

-таблицы шкафов АСУ ТП;

-перечень КИП и оборудования;

Если схема простая и небольших габаритов, таблицы шкафов и технологическую схему допускается располагать на одном листе.

На первом листе приводятся таблицы условных обозначений оборудования и таблицы буквенных обозначений и сокращений.

Буквенные обозначения измеряемых величин и функциональных признаков приборов». Приложение 1 (ГОСТ 21.404-85 п.1.2.1).

«Таблица принятых сокращений». Приложение 2*.* Если в таблице соответствующего раздела нет нужного сокращения, надо просмотреть все остальные таблицы, и при отсутствии необходимого обозначения принять новое.

«Условные графические обозначения технологического оборудования и приборов КИП». Приложение 3.

Используемые стандарты:

- Оборудование – ГОСТ 2.780-96, ГОСТ 2.782-96, ГОСТ 2.788-74, ГОСТ 2.789-74, ГОСТ 2.790-74, ГОСТ 2.791-74, ГОСТ 2.792-74, ГОСТ 2.793-79, ГОСТ 2.795-80, ГОСТ 2.796-95;

- Приборы и контуры контроля и управления – ГОСТ 21.404-85;

- Трубопроводная запорная арматура, используемая в системах автоматизации (нерегулирующая) – ГОСТ 2.785, ГОСТ 2.784, ГОСТ 21.205-93*;*

- Коммуникации в зависимости от транспортируемых сред - ГОСТ 14.202-2002, ГОСТ 2.784-70, ГОСТ 21.205-93, ГОСТ 21.606-95*.* 

Технологическое оборудование изображается в соответствии со схемой приведенной в разделе ТХ, ГСВ и т.д. Если данные разделы не разрабатываются, технологическое оборудование изображается в соответствии с существующими технологическими схемами, в соответствии со схемой составленной при обследовании объекта или в соответствии со справочными материалами, где приведены типовые схемы соединений технологического оборудования.

Оборудование, которое не оснащается средствами автоматизации, не влияет на работу системы и ее отсутствие не мешает чтению схемы автоматизации, на схеме не показывается.

При обрыве на схеме трубопровода ставятся стрелки соответствующие транспортируемой среде (Приложение 3) и возле острия стрелки дается пояснение (от насосов, к охладителю, потребителю и т.д.). При переходе трубопровода с одного листа на другой указывается номер листа, где показано продолжение трубопровода.

Технологическое оборудование должно быть подписано, а его аббревиатура расшифрована в таблице принятых сокращений.

Средства автоматизации.

Приборы, устанавливаемые в технологические коммуникации, изображаются в разрыве линии трубопровода (расходомеры, сужающие устройства). Изображение расходомера показано на рис.1, изображение сужающего устройства на рис.2.

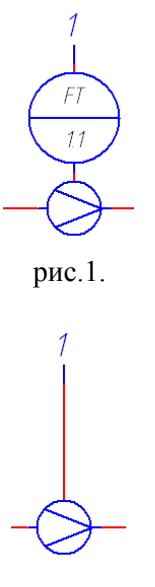

рис. 2.

Приборы, устанавливаемые непосредственно на технологические коммуникации (датчики температуры, давления, показывающие приборы и т.д.) показываются на технологической схеме в месте его установки. Соединение к трубопроводу показывается через отборное устройство. Рис.3

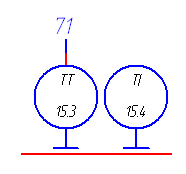

рис. 3.

Приборы, устанавливаемые на стендах датчиков и соединенные с технологическими коммуникациями импульсными линиями, изображаются в соответствующем прямоугольнике таблицы АСУ ТП. Соединение к трубопроводу показывается через отборное устройство, а соединение прибора с отборным устройством показывается линией связи. Рис.4

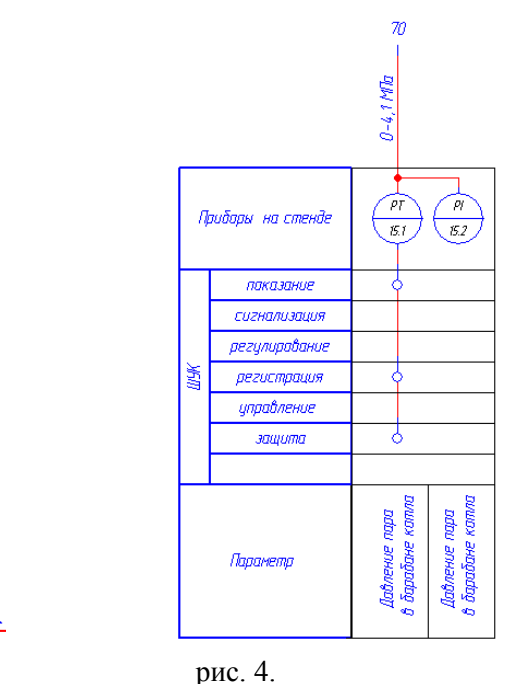

70

Подвод линий связи к символу прибора можно изображать в любой точке окружности (сверху,

снизу, справа, слева).

У приборов, имеющих механическое или электрическое соединение с контролируемым оборудованием (трансформаторы, исполнительные механизмы, концевые выключатели и т.д.) подключение показывается линией связи (без отборного устройства). Рис.5

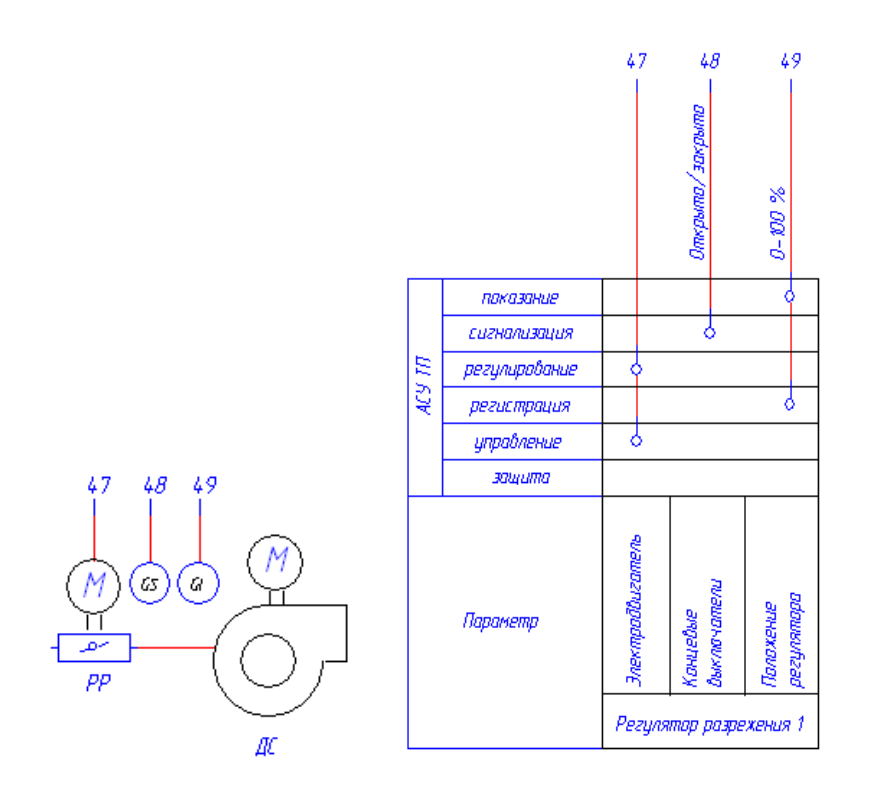

рис. 5.

Для сложных объектов с большим количеством применяемых приборов и средств автоматизации линии связи изображаются с разрывом. Места разрывов линий связи нумеруются арабскими цифрами в порядке их расположения в верхнем прямоугольнике.

При количестве точек разрыва больше 30, допускается оставлять, при нумерации точек разрыва, резервные числа.

На участках линий связи непосредственно возле первого прямоугольника указывают рабочий диапазон (минимальное и/или максимальное значение измеряемых величин) в системе СИ (ГОСТ 417- 2002). Для обозначения разрежения ставят минус*.*

Если прибор участвует только в защите, то указывается порог срабатывания, если участвует в регулировании, регистрации, показаниях и т.д. то указывается рабочий диапазон.

Если прибор срабатывает по одному из предельных значений (минимальному или максимальному), то указывается только один порог срабатывания.

Если диапазон измерения параметра неизвестен, то на выносной линии указывается диапазон датчика.

Для приборов, встраиваемых в технологическое оборудование и не имеющих линий связи с другими приборами, предельные значения величин параметров указываются рядом с обозначением приборов справа вверху

На выносной линии от прибора с дискретным выходным сигналом указывается причина срабатывания (например: отсутствие протока, ВВ включен, положение задвижки и т.д.)

На линии связи от энкодера указывается угол поворота в градусах (для регулирующей заслонки), количество ступеней (для ПСН).

Шкафы, щиты, пульты изображаются в виде прямоугольников в следующем порядке:

- приборы местные (в нем показываются внещитовые приборы, конструктивно не связанные с технологическим оборудованием);

- стенды датчиков (существующие, новые);

- пульты, щиты, шкафы (существующие);

- пульты, шкафы без ПЛК (новые)

- шкафы с ПЛК

Заголовки прямоугольникам присваиваются в соответствии со спецификацией, а существующим шкафам в соответствии с местным наименованием. Под наименованием шкафа указывается его позиционное обозначение из схемы электрической принципиальной.

Прямоугольники шкафов допускается располагать в один ряд.

В приборе КИП заполняются следующие поля:

-*Видимое ОУ* – позиционное обозначение в схеме автоматизации. Состоит из двух чисел, разделенных точкой. Первое число обозначает номер контура, второе номер прибора внутри контура. Приборы внутри контура нумеруются в порядке прохождения сигнала от датчика к ИМ. Приборы одного контура регулирования соединяются между собой линиями связи в порядке прохождения сигнала. Если четкого контура нет, нумеруются на усмотрение проектировщика.

Если в контуре в одной точке подключаются сразу несколько датчиков порядок нумерации следующий: датчик аналоговый, дискретный, показывающий.

Отдельно установленные показывающие приборы нумеруются последними.

-*Доп.поле 1* – буквенное обозначение измеряемого параметра и вида выходного сигнала прибора. Приложение 1.

-*Доп.поле 2* – поле для обозначения верхнего предела измеряемой величины (H), а также для указания величин преобразователей.

-*Доп.поле 3* – поле для обозначения нижнего предела измеряемой величины (L).

- *Доп.поле 4* – буквенно-цифровое позиционное обозначение прибора в соответствии со схемой электрической принципиальной.

-*Текст гравировки* – наименование сигнала, в соответствии с перечнем сигналов.

-*Функциональный текст* – диапазон измеряемой величины (п.3.4.2)

-*Примечание* - примечание (для существующего прибора в этом поле пишем «существующий»;

-*Место монтажа* – название контура или тракта, в котором устанавливается датчик или прибор.

-*Вкладка изделия* – заполняется в соответствии со спецификацией. Если оборудование существующее, то указывается общее наименование прибора (реле давления, трансформатор тока, датчик температуры и т.п.)

При измерении расхода среды с помощью датчика разности давлений в поле функциональный текст необходимо указать диапазон перепада давления и через слэш – диапазон расхода среды в метрах кубических или тоннах в час (например, 0-5 кПа/7400м3/ч или 0-20 кПа/90т/ч).

При измерении уровня среды с помощью датчика разности давлений в поле функциональный текст необходимо указать диапазон перепада давления и через слэш – уровень в миллиметрах водного столба (например, 0-40 кПа/120мм.вод.ст.)

Прямоугольник, изображающий шкаф с ПЛК, разделяется горизонтальными линиями на блоки, выполняющие определенные функции по обработке информационных сигналов и выдаче сигналов управления (Рис.5). Точки входа-выхода сигнала в блоке обозначается кружком (клемма 17/DCP из библиотеки элементов SPECIAL).

**Сигнализация** – дискретная сигнализация какого-либо события;

**Показание** – непрерывно меняющееся величина (числовое значение);

**Регулирование** – поддержание какого-либо технологического параметра на заданном уровне;

**Регистрация** – ведение архива технологического параметра;

**Управление** – включение/отключение оборудования;

**Защита** - отключение/блокировка включения технологического оборудования.

Внизу под прямоугольником указываются наименования сигналов в соответствии с перечнем сигналов.

Электрооборудование (электродвигатели, клапаны, звонки, сигнальные лампы и т.д.) обозначаются условными обозначениями из приложения 5. (ГОСТ 722-68, ГОСТ 732-68, ГОСТ 741-68). Позиционное обозначение электрооборудованию присваивается в соответствующем контуре схемы автоматизации. Условные графические обозначения оборудования приведены в приложении 1.

Графическое оформление схемы.

Схема выполняется в сетке А.

Размеры шрифтов:

 $-$  Заголовки – 5 мм.

- Текст в таблице условных буквенных обозначений, условных графических сокращений, перечне

сокращений – 3,5 мм.

- Примечания, подпись оборудования на схеме, подписи названий параметров и диапазонов измерения, ссылок, цифры линий связи – 2,5 мм.

Минимальное расстояние между параллельными линиями связи на схеме и в таблице должно быть не менее 5 мм.

Расстояние от нижнего штампа до таблицы – 30 мм. Расстояние от правого края листа до таблицы - 20 мм. При необходимости - уменьшить.

Высота прямоугольника, в котором отображается участие в задачах – 6 мм.

Ширина прямоугольника, в котором указывается наименование параметра – 13мм, высота меняется в зависимости от размера надписи.

Толщина линий:

- технологическое оборудование – 0,2-0,5 мм.

- трубопроводы – 0,2 мм (из слоя), при необходимости выделения какого-либо трубопровода – 1,0 мм.

- линии связи – 0,2 мм (из слоя).

- прямоугольники, изображающие пульты, шкафы – 0,2 мм (из слоя).

Схемы электрические принципиальные разрабатываются в соответствии со следующими рекомендациями:

Схема Электрическая принципиальная состоит из чертежей, располагаемых в следующем порядке:

1. Лист 1 таблицы условных графических, буквенных обозначений и сокращений; диаграммы работы ключей, переключателей и работы конечных выключателей; поясняющие надписи (общие для принципиальных схем);

- 1.1. электропитание системы;
- 1.2. схемы подключения силового электрооборудования;
- 1.3. дискретные сигналы;
- 1.4. аналоговые сигналы;
- 1.5. прочие схемы;
- 1.6. схемы информационной сети.

Допускается совмещение схем. Например схема включения блока горелок, схема подключения частотного преобразователя, схемы с небольшим объемом оборудования и т.д.

Если в составе системы несколько шкафов, то п.п. 1.3. – 1.6. изображаются для каждого шкафа отдельно.

На **схеме электроснабжения** показывается электроснабжение всех шкафов системы. в нижней левой части листа изображают точки подключения электропитания. В верхней части листа изображают шкаф куда подается электропитание (ШАВР, ШС, ШУ и т.д.). В нижней правой части листа изображается разводка электропитания от этого шкафа до других электрических установок (пульты управления, шкаф дополнительных функций, шкафы горелочные и т.д.). Пример изображения схемы электроснабжения рис. 6.

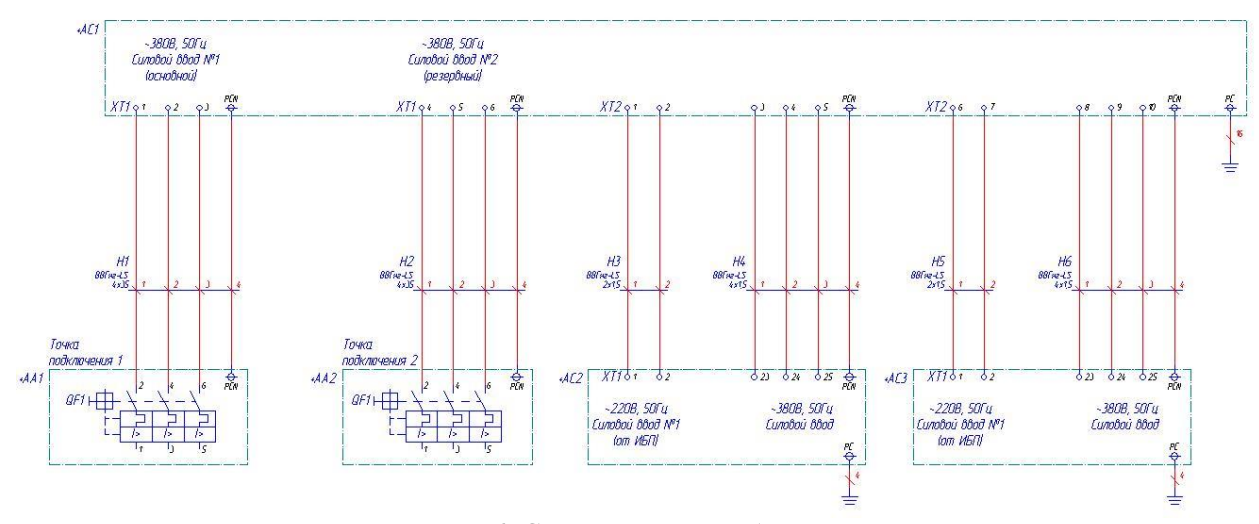

рис. 6. Схема электроснабжения системы

Разрешается делать перенос на вторую страницу, если электрических установок много и их

невозможно изобразить на одном листе.

Если в существующей панели питания подключение производится к автомату или разъединителю, то показывается его графическое изображение с позиционным номером и номиналом. Если автомат или разъединитель вновь устанавливаемые, то показываем точки подключения. Если точки подключения неизвестны, то подключение показывается на клеммы L1, L2, L3 и в примечании указывается: «Точки подключения в панели такой-то определить на месте при монтаже».

Со стороны источника электропитания указывается его характеристика в формате: m~f, U (3~50 Гц, 380 В) по ГОСТ2.721-74. Постоянное напряжение обозначается знаком «–220 В», А также указывается полярность знаками «+», «–» Со стороны потребителя указывается наименование ввода (Силовой ввод 1, Силовой ввод от ИБП и т.д.).

На **схеме силового электрооборудования** показываются двигатели, задвижки, исполнительные механизмы, освещение, звонки сигнализации и прочая нагрузка. У всех потребителей должна быть подписана потребляемая мощность и их наименование. Со стороны клемм электропитания подписывается род тока и величина напряжения (~220 В, –24 В ).

На схемах КИП изображаются **дискретные и аналоговые сигналы** системы.

Группировать КИП можно по функциональному назначению, например в группе рисуются все датчики участвующие в контуре регулирования подачи питающей воды. Категорически запрещается разбивать КИП на параметры измерения, например датчики давления в одной группе, датчики температуры в другой группы (исключение является, если контура регулирования измеряется только один параметр).

Буквенно-цифровое обозначение прибора располагается слева-вверху. Позиционное обозначение элементам присваивается в пределах установки (РМ 4-106-91 п.2.17.). Т.е. Если в цехе несколько агрегатов, то у проектируемой системы перед буквенным обозначением элементов ставится индекс по станционному номеру агрегата (3ВР1 – датчик давления на нагнетании К-3). Для общестанционного оборудования индекс не ставится (ВР1 – датчик давления в общем коллекторе).

Если в одном цехе проектируются несколько агрегатов одновременно, то позиционное обозначение одинаковых элементов должны быть одинаковые. Для этого необходимо определить у какого агрегата наибольшее количество оборудования, произвести ее нумерацию. Если у какого-либо агрегата отсутствует тот или иной элемент схемы, то в нумерации будет пропуск. Если добавляется новый элемент, то нумерация продолжается от последнего номера независимо от того сколько впереди пропусков.

Надписи **наименования сигнала** указываются со стороны источника сигнала (датчика, выходного реле в Шкафу и т.д.)и записывается в три строки:1. Параметр, 2. Среда, 3. Место установки.

При соединении между собой шкафов наименование сигнала подписывается также со стороны источника в поле … клеммы.

Наименование сигналов берется из таблицы сигналов

Схемы прочие. Здесь изображаются схемы управления задвижками через существующие сборки и другие схемы в которых участвуют существующие сборки. В примечании должен быть указан номер чертежа заказчика на основании которого прорисована схема. Этот же чертеж должен фигурировать и в общих указаниях в пункте «проект выполнен на основании…»

Если производится в существующем щите перемонтаж, то план перемонтажа описывается на свободном поле слева листа текстом. При этом сама схема изображается на чертеже с изменениями. А в примечании указывается ссылка на чертеж полученный от заказчика на основании которого производится перемонтаж.

Подключения кабелей в схему в существующих щитах всегда должны производиться через клеммы. При этом надо стараться использовать существующие клеммы. Для этого необходимо от заказчика получить монтажные схемы, или свободные клеммы и клеммы к которым требуется подключение выяснить при обследовании объекта.

Нумерация КИПа. Для проектов, которые имеют разделение по томам (однотипные агрегаты). В процессе обследования объекта, нужно выяснить какой из объектов (томов) будет самый полный. Произвести сквозную нумерацию КИПа. Для удобства датчики которые входят в один контур регулирования, нужно группировать.

После КИПа в данном отчете изображаются исполнительные механизмы, запорная арматура и регулирующая.

Исполнительные механизмы - МЭО. Данные механизмы отображаются на схеме готовым макросом, который отображается при выборе типа изделия.

Исполнительные механизмы – ПЗК (в состав которого входит МЭО). Данный механизм может быть двух видов поэтому макросов два. Чтобы определится с макросом ПЗК нужно знать вид ПЗК. На рис.4.1. и рис.4.2. приведены примеры ПЗК.

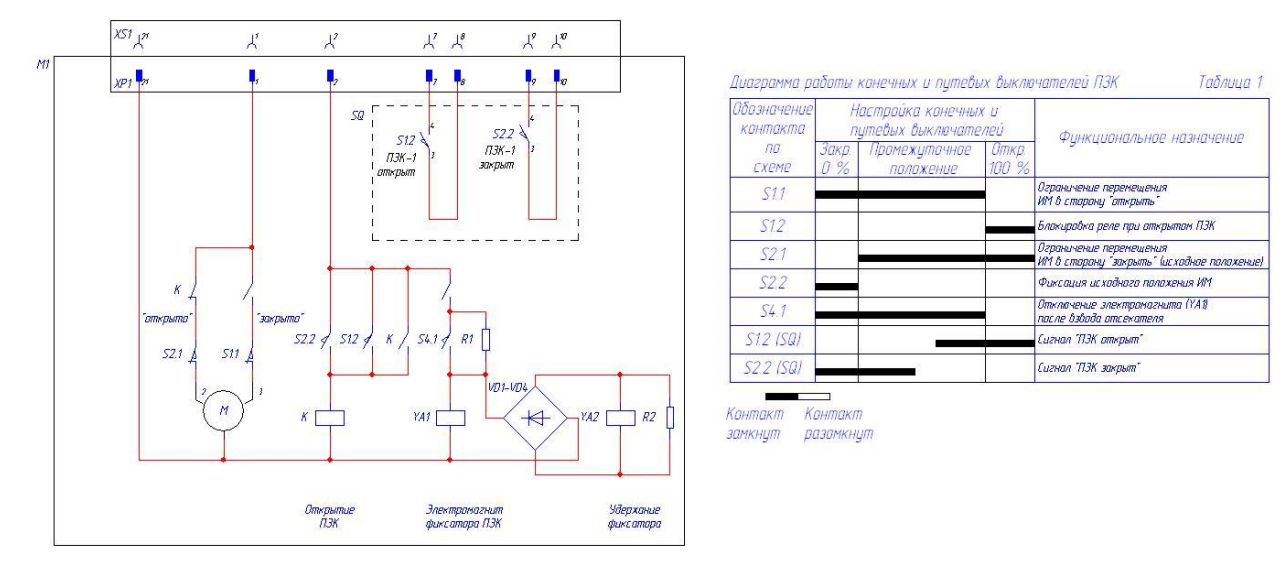

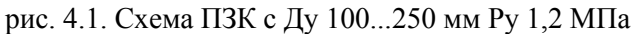

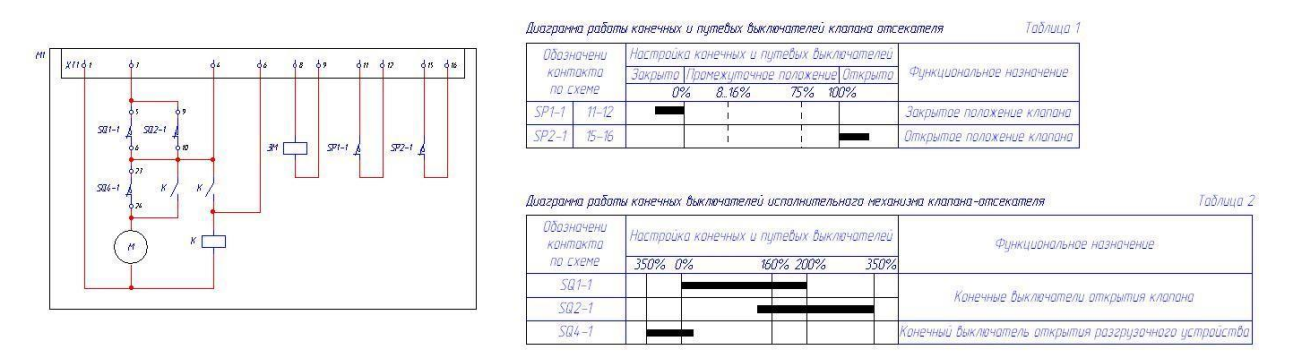

рис. 4.2. Схема ПЗК с Ду 200...600 мм Ру 1,2 МПа

Запорная арматура – управление происходит через существующую сборку задвижек. У данного механизма есть определенный стиль, где отображается: в нижней части листа электропривод задвижки, в средней части листа отображается существующая сборка задвижек, в верхней части листа ШУ. Пример см. рис. 4.3.

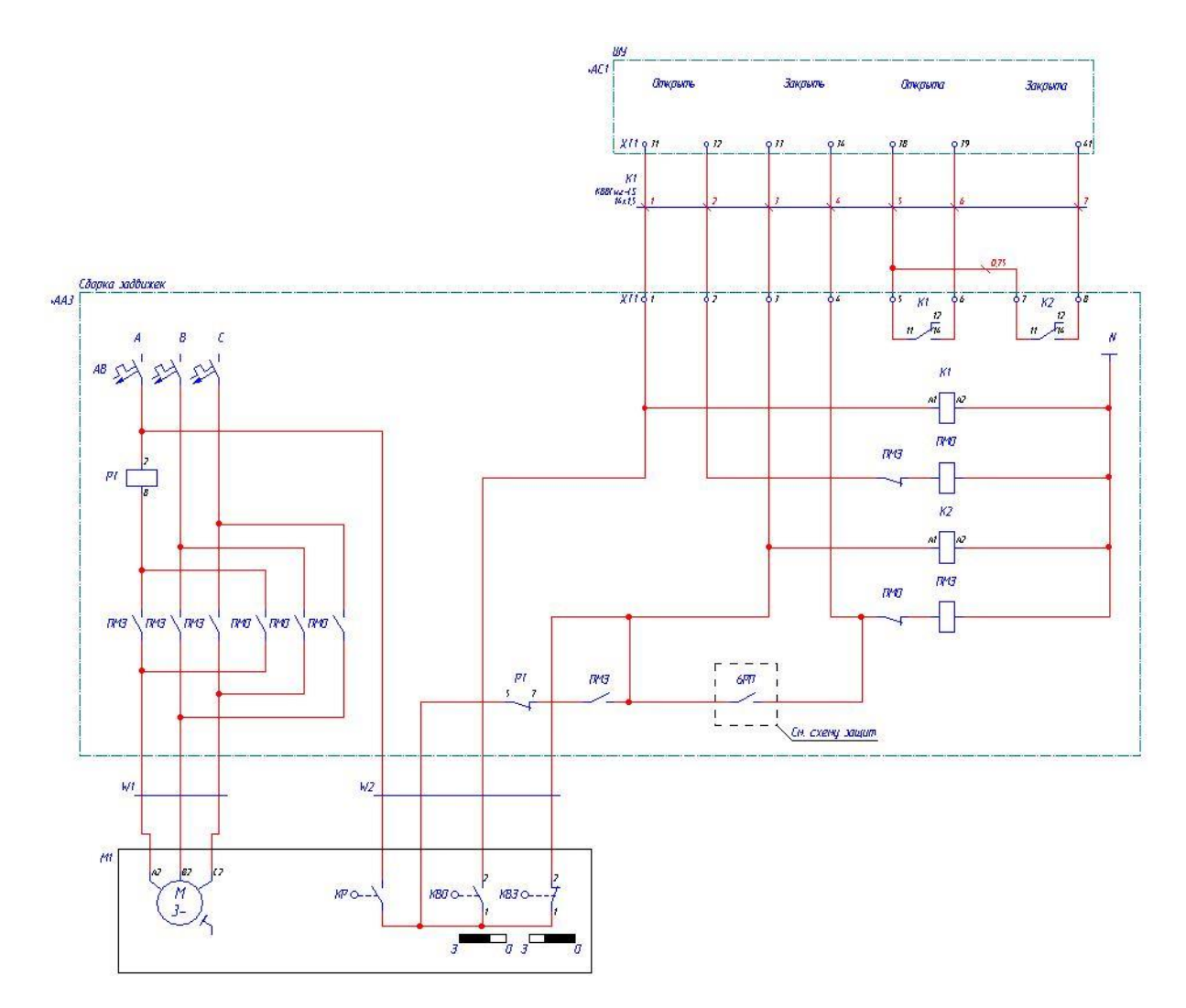

рис. 4.3. Запорная арматура, управление с существующей сборки

Запорная арматура – управление осуществляется через шкаф дополнительных функций (ШДФ). Данная схема используется в том случае, если производится замена запорной арматуры. Пример см. рис. 4.4.

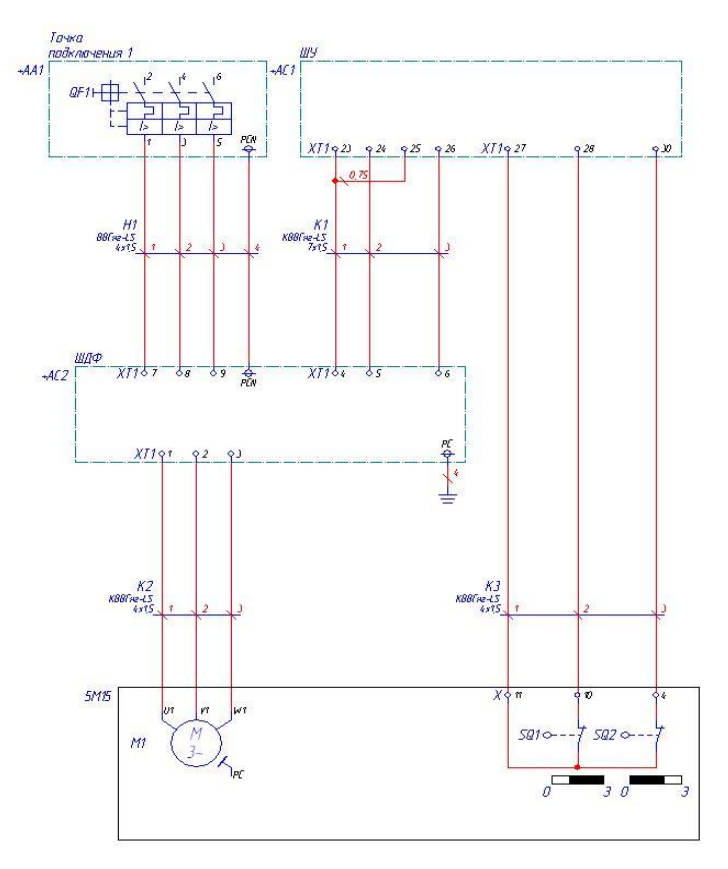

рис. 4.4. Запорная арматура, управление с ШДФ

После изображение всех электрических механизмов в данном отчете изображается сетевая обвязка системы и автоматизированное рабочее место (АРМ), если оно предусмотрено техническим заданием.

## «Схемы подключения КИПа»

Подключение пассивного датчика давления по двухпроводной схеме:

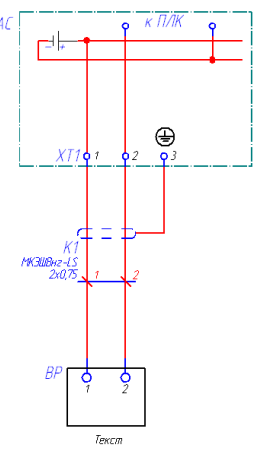

Подключение активного датчика давления по четырехпроводной схеме:

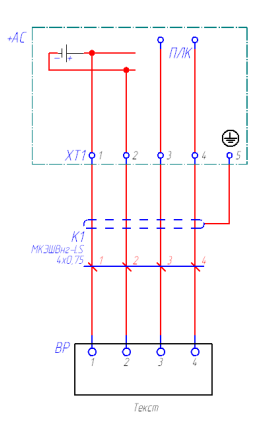

Подключение датчика давления к универсальной схеме.

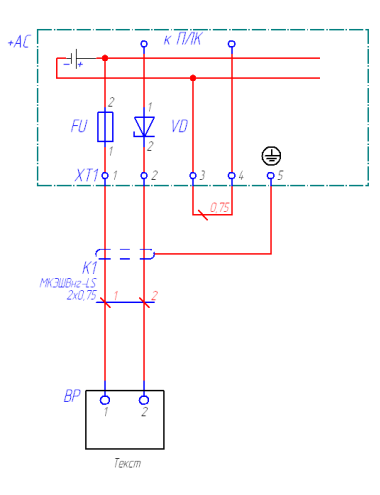

Подключение датчика давления к универсальной схеме с указателем положения.

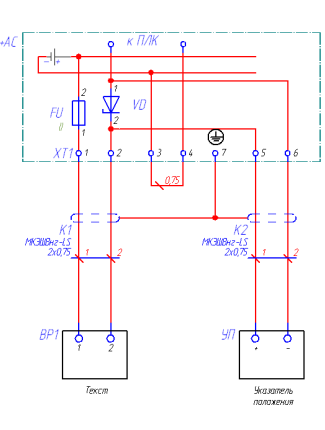

Стандартное подключение датчика (термосопротивление) на примере ИПМ 0399 МО:

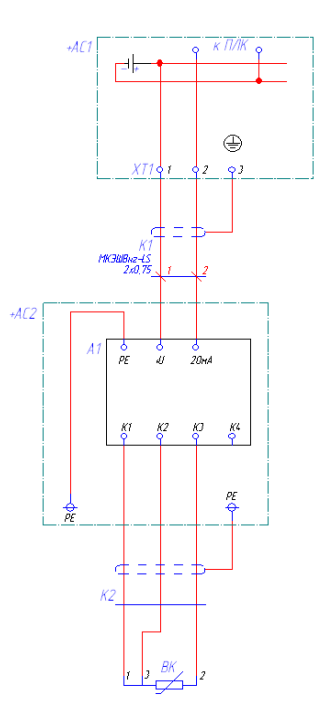

Универсальное подключение датчика (термосопротивление) на примере ИПМ 0399 МО:

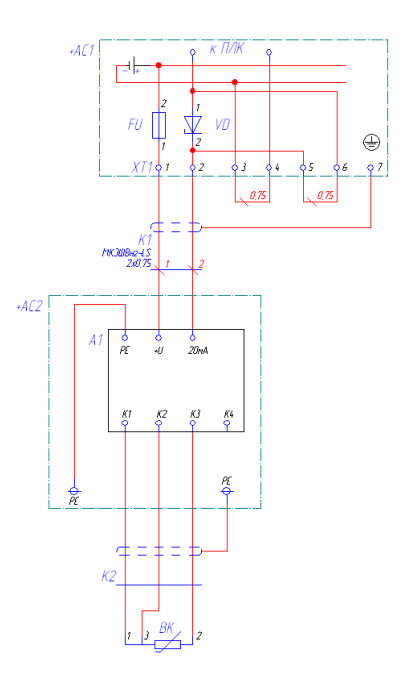

Универсальное подключение датчика (термосопротивление) на примере ИПМ 0399 МО с указателем положения :

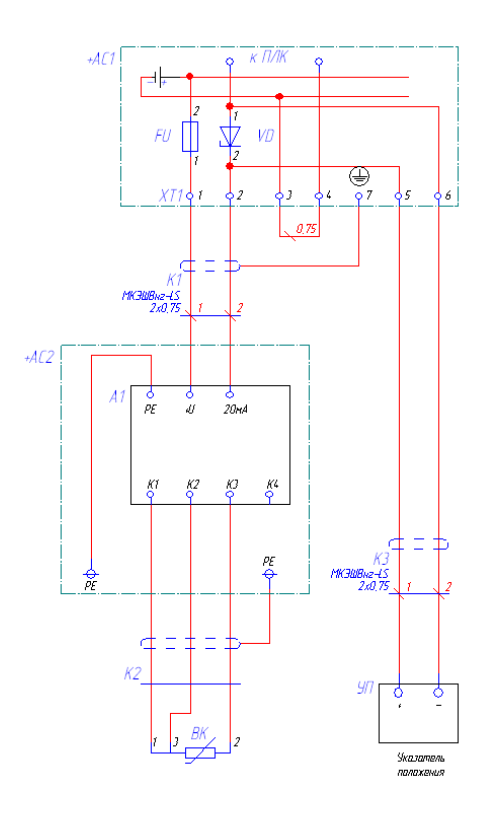

Подключение датчика (термосопротивление) напрямую к контроллеру:

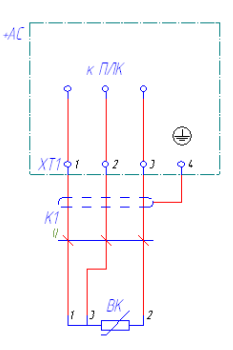

Стандартное подключение датчика (термопара) на примере ИПМ 0399 МО:

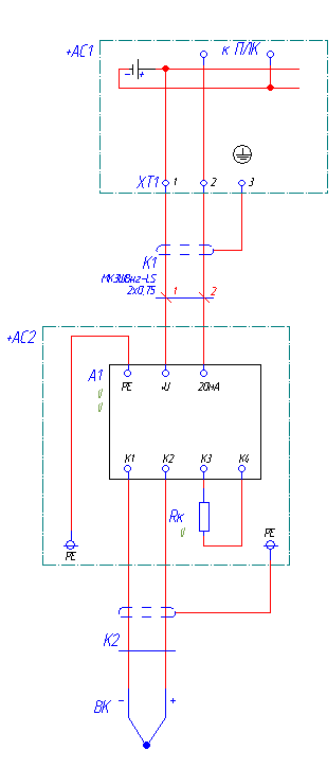

Универсальное подключение датчика (термопара) на примере ИПМ 0399 МО:

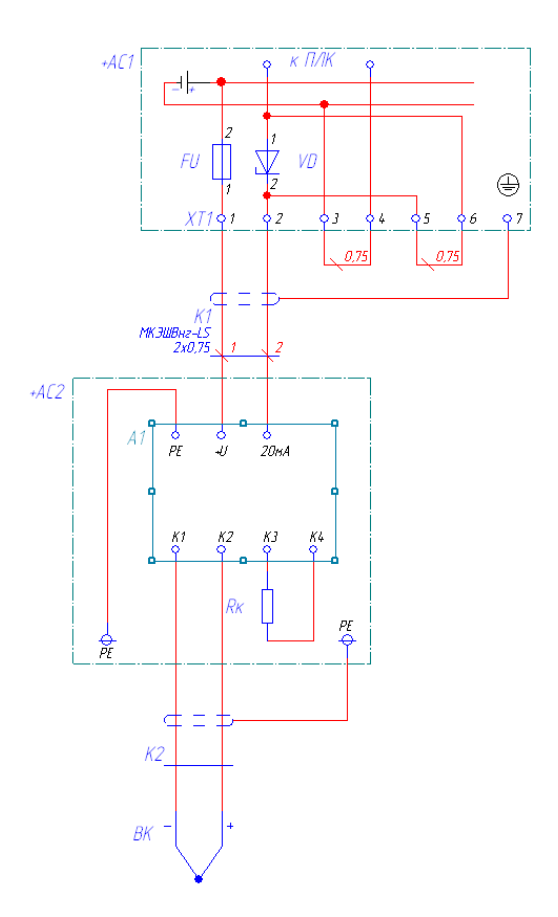

Универсальное подключение датчика (термопара) на примере ИПМ 0399 МО с указателем положения :

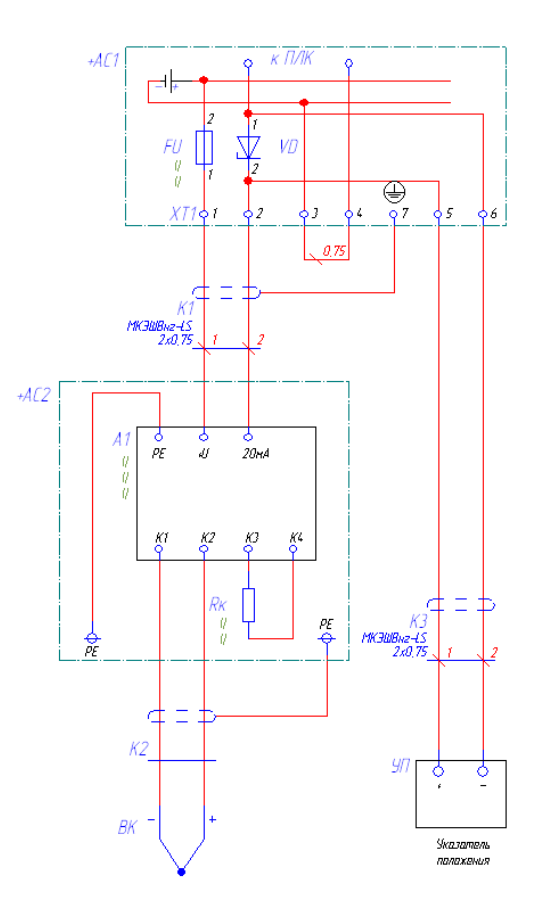

Подключение датчика (термопара) напрямую к контроллеру:

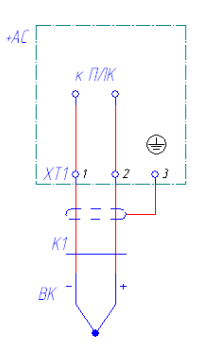

Подключение газоанализатора:

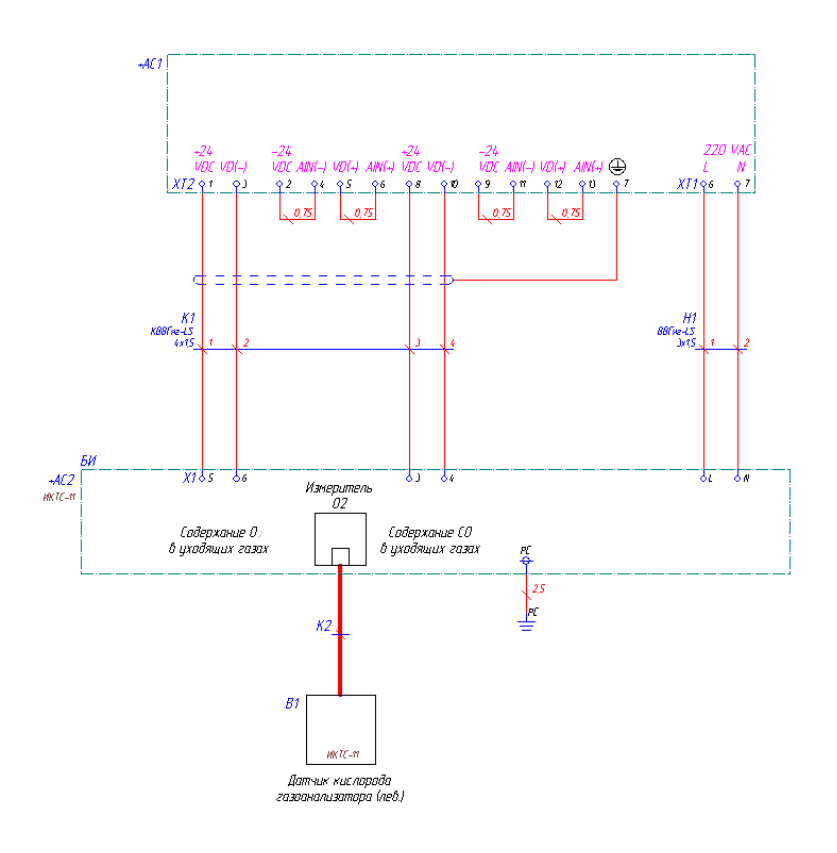

Подключение дискретных сигналов энкодера:

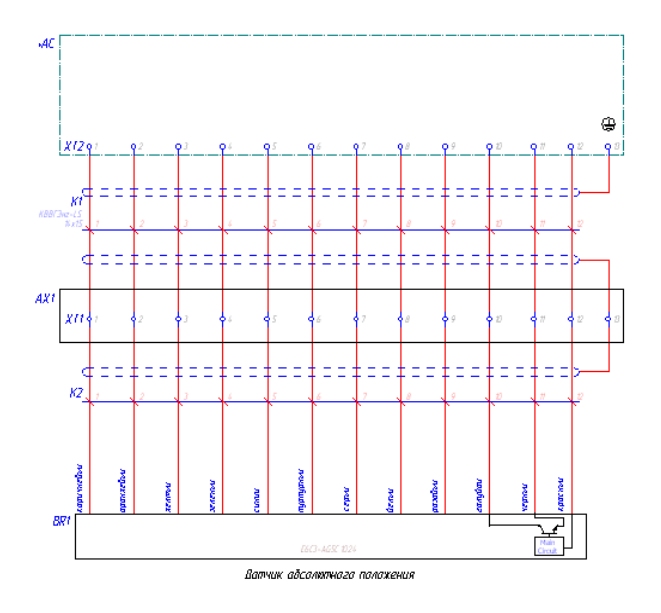

«Схемы исполнительных механизмов Подключение трехфазного МЭО через ПБР-3А (БСПТ):

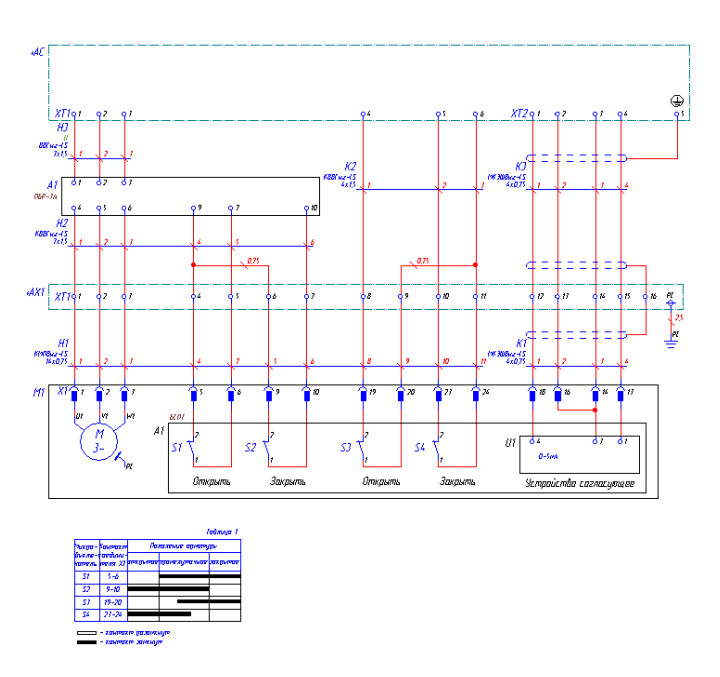

Подключение трехфазного МЭО через ПБР-3А c УП (БСПТ):

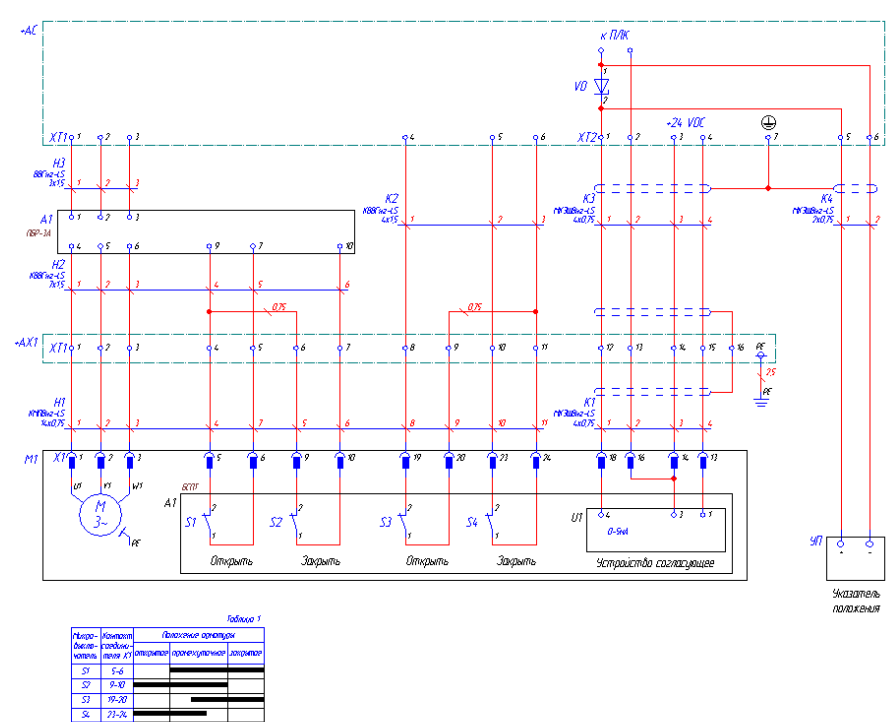

noxim *pozoreniga*<br>noxim zorenigim

Подключение трехфазного МЭО через RCI (БСПТ):

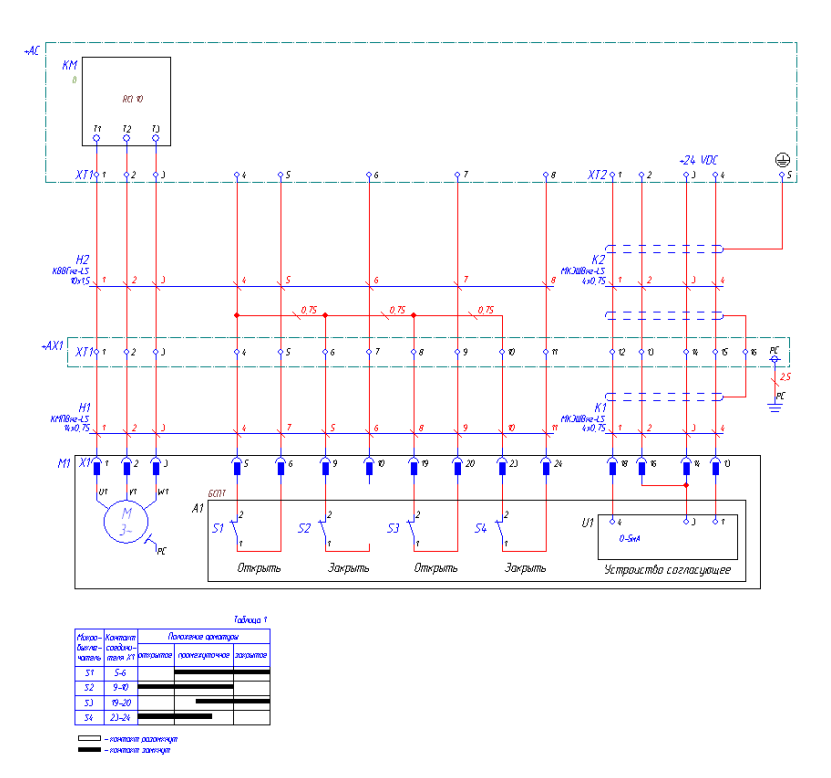

Подключение трехфазного МЭО через RCI c УП (БСПТ):

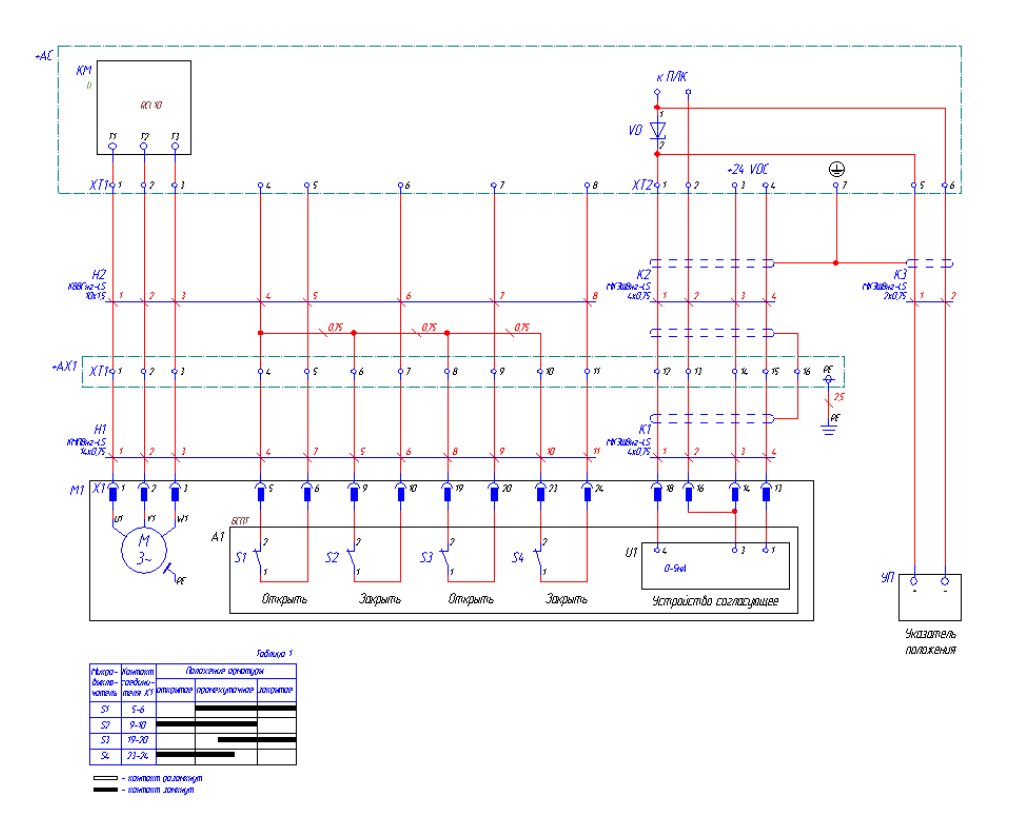

Подключение трехфазного МЭО через ПБР-3А (БСПИ):

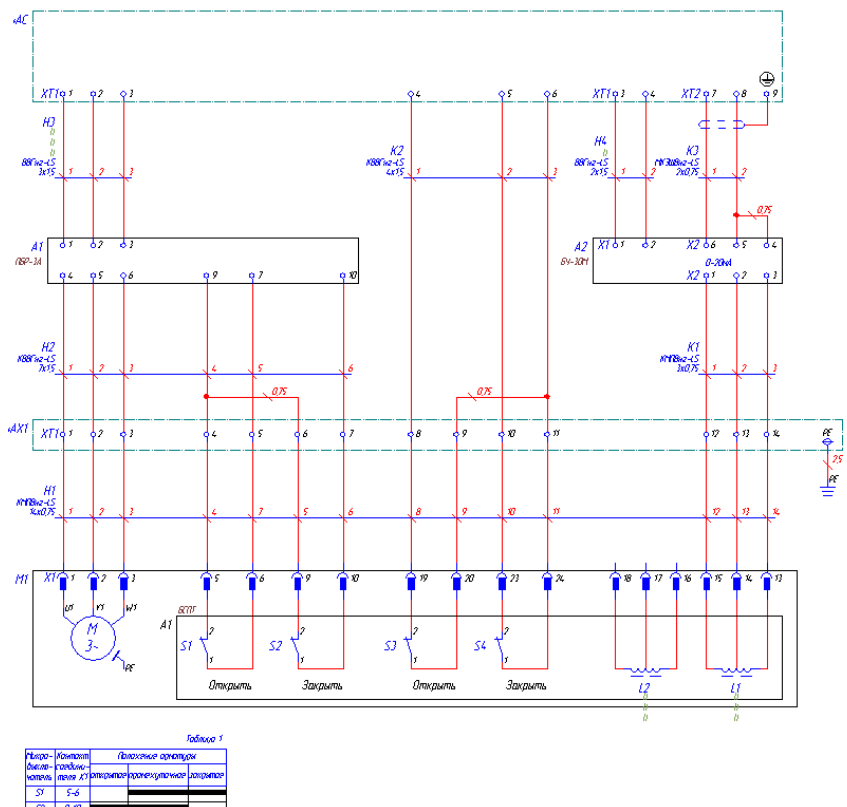

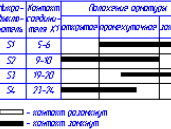

Подключение трехфазного МЭО через ПБР-3А c УП (БСПИ):

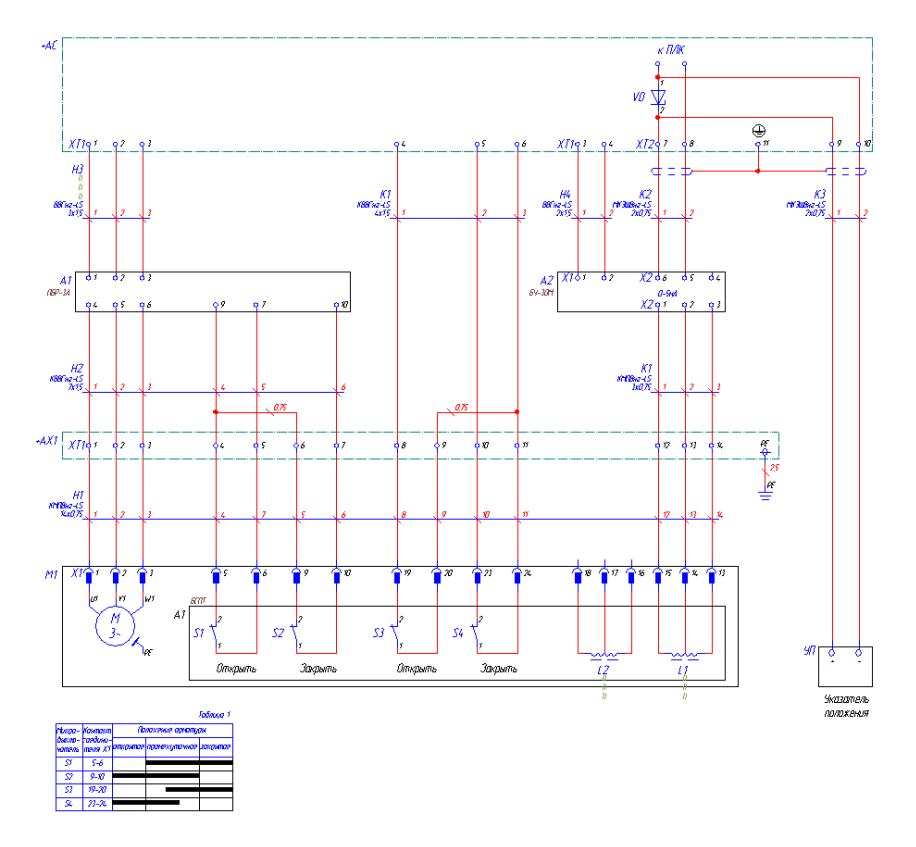

Подключение трехфазного МЭО через RCI (БСПИ):

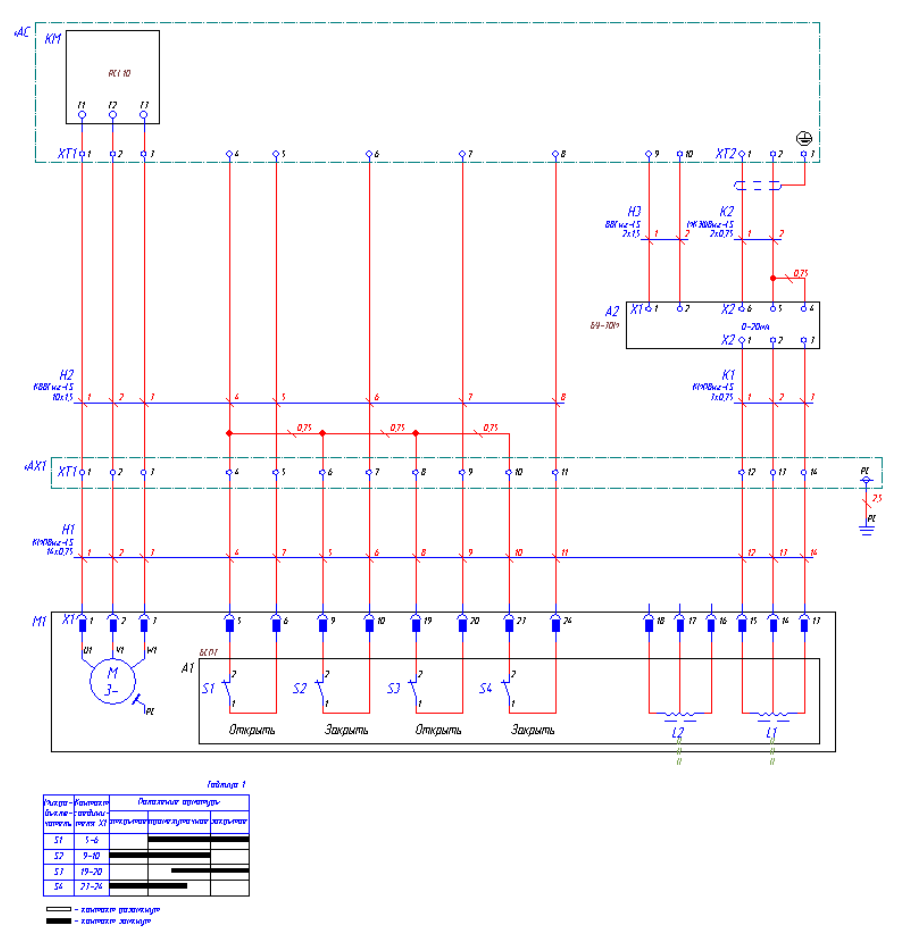

Подключение трехфазного МЭО через RCI c УП (БСПИ):

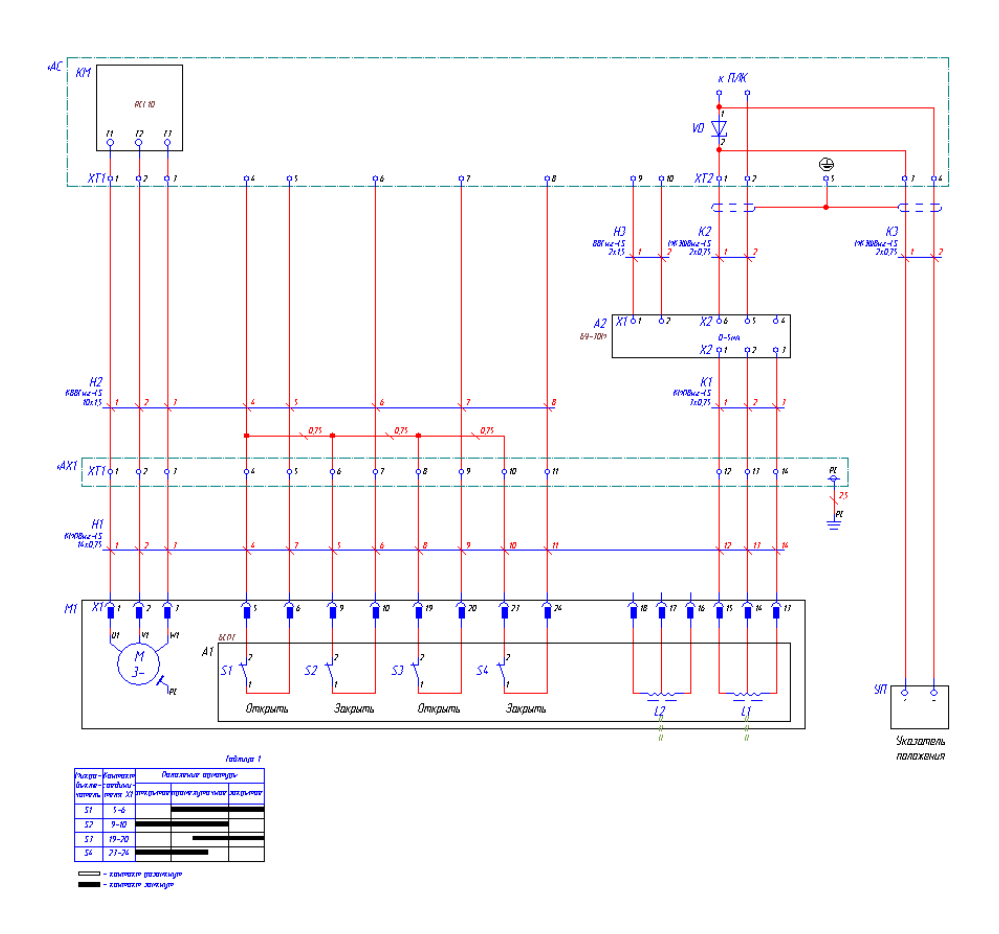

Подключение трехфазного МЭО через ПБР-3А (БСПР):

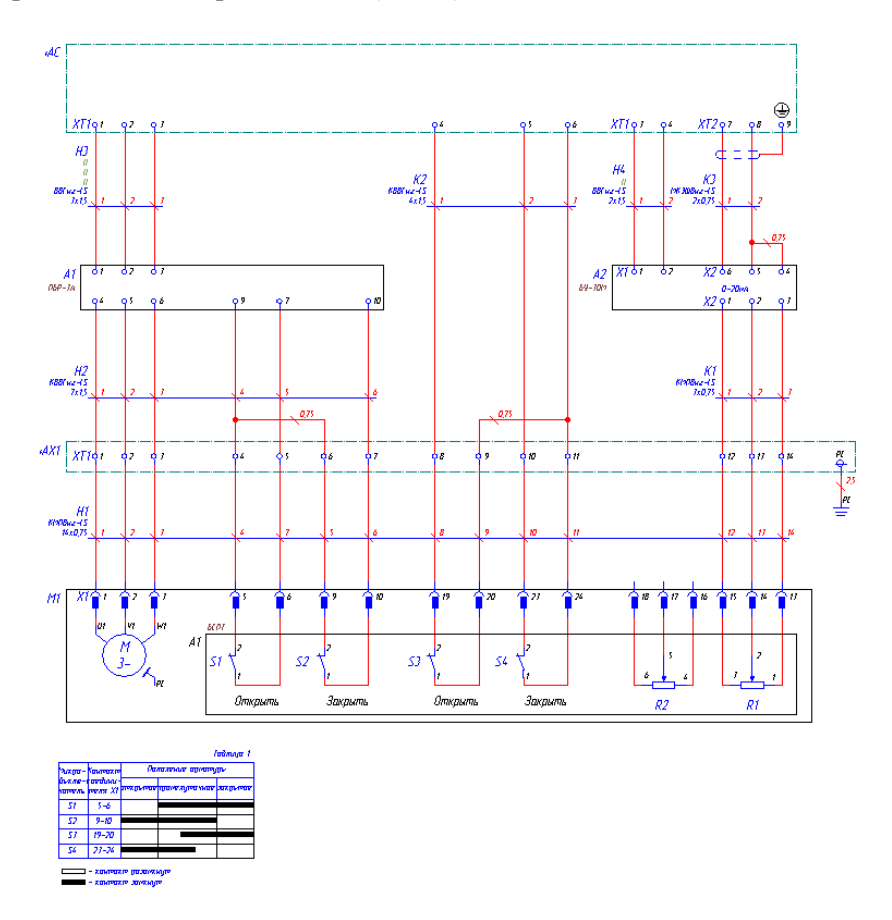

Подключение трехфазного МЭО через ПБР-3А c УП (БСПР):

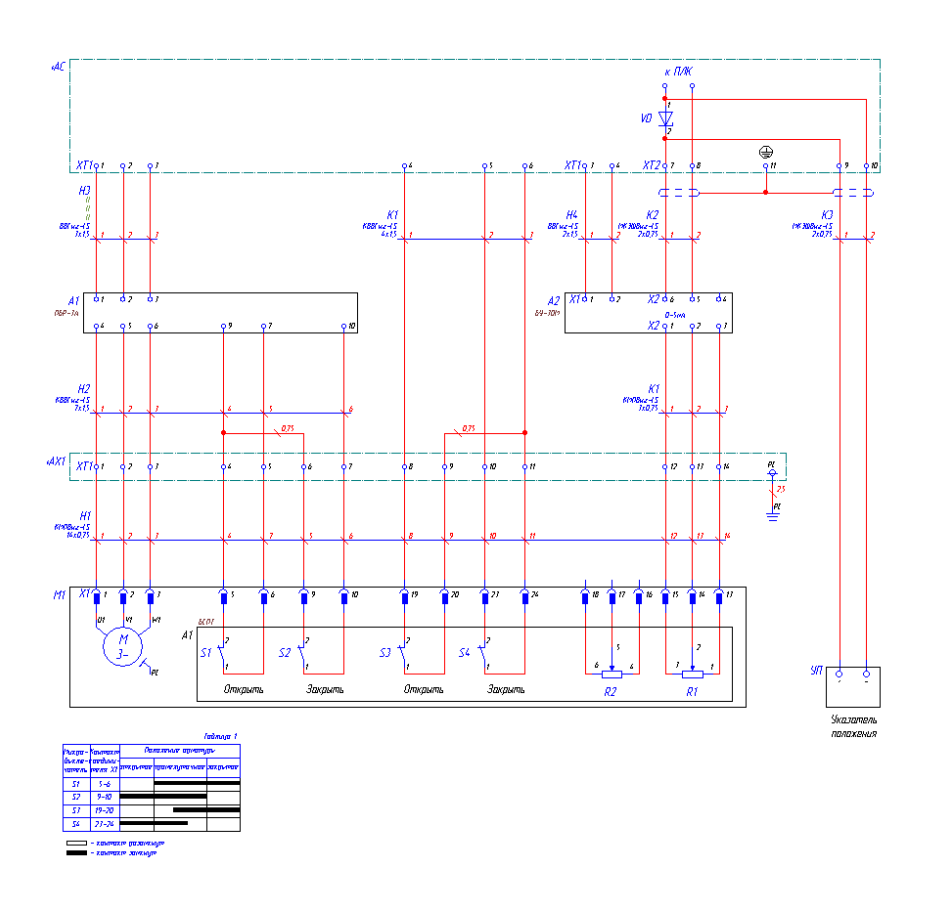

Подключение трехфазного МЭО через RCI (БСПР):

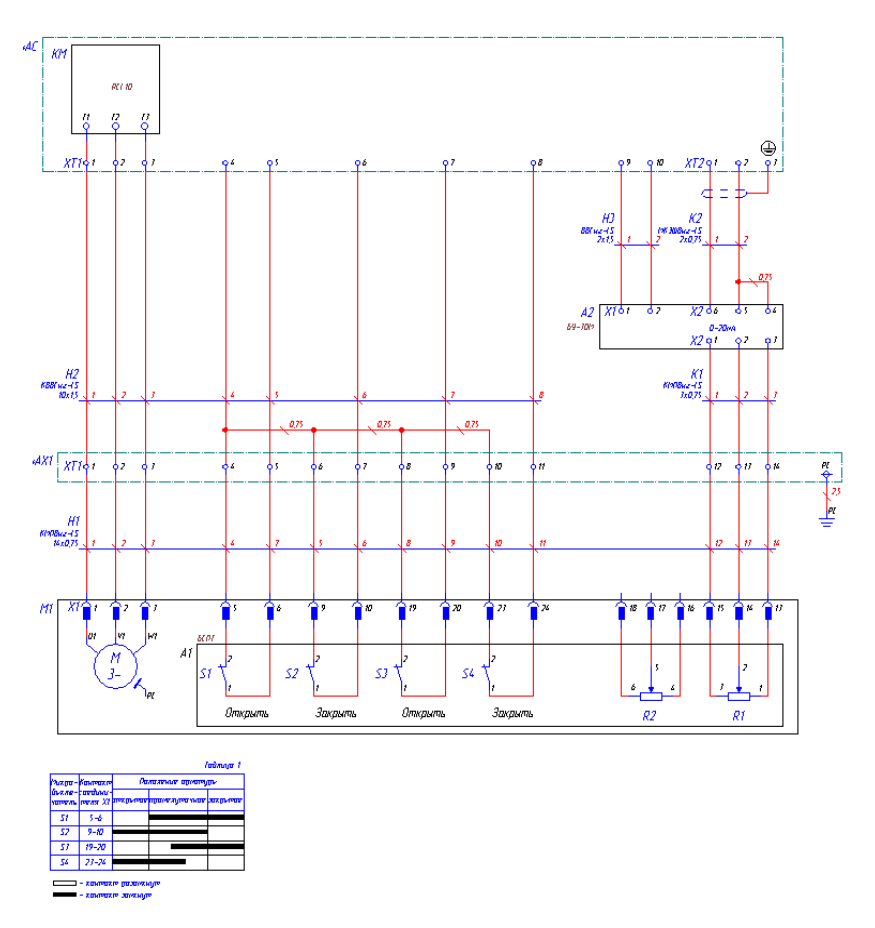

Подключение трехфазного МЭО через RCI c УП (БСПР):

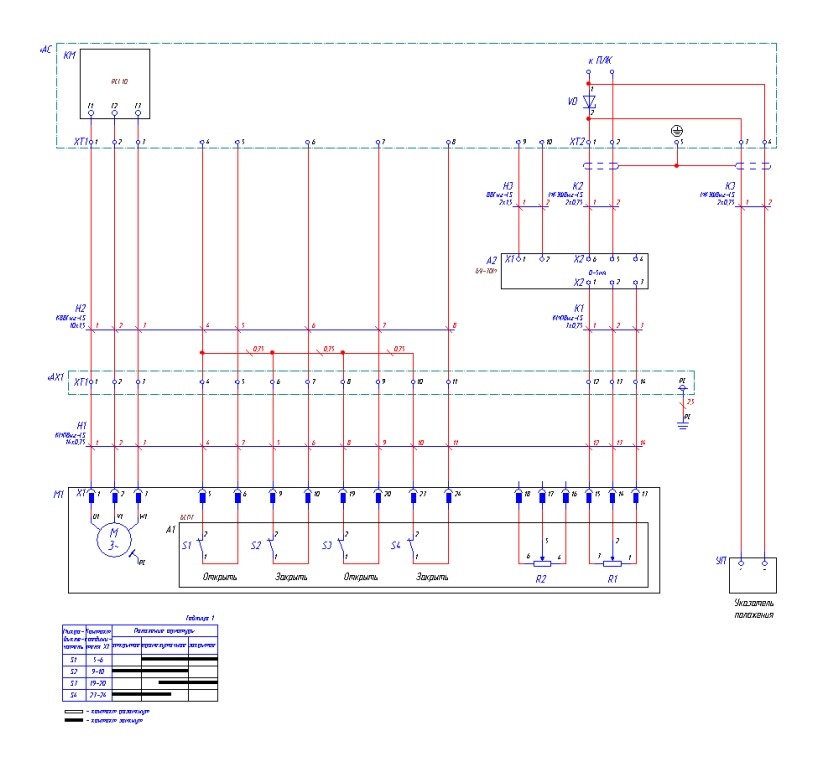

Все прочие разделы курсовой работы разрабатываются в соответствии с СКД и СПСД с применением ПО MS Office.

# **3. Оформление и защита курсовой работы**

Курсовой проект оформляется в соответствии с ЕСКД и СПДС. Основная часть курсовой работы выполняется на листах формата А4. Схемы и чертежи выполняются на форматах А4-А1.

Защита курсового проекта осуществляется перед аудиторией, обучающийся приводит обоснования всех основных технических решений. Проверяется правильность выполнения схем и чертежей.

## **ТЕМЫ И СОДЕРЖАНИЯ**

курсовых работ по дисциплине/модулю

#### «Проектирование систем автоматизации и управления»

**Вариант 1**

**Тема**: **Система управления газораспределением котла; Вариант 2 Тема**: **Система автоматического управления вентиляцией склада; Вариант 3 Тема**: **Система автоматического управления насосной; Вариант 4 Тема**: **Технологические защиты кислородной станции; Вариант 5 Тема: Система автоматизации доменной печи (участок); Вариант 6 Тема: Система автоматизации дутьевой установки; Вариант 7 Тема: Система автоматизации газовой турбины (участок); Вариант 8 Тема: Система автоматизации компрессорной станции; Вариант 9**

**Тема: Система автоматизации процесса измельчения руды; Вариант 10**

**Тема: Система автоматизации процесса брикетирования.**

## **Содержание**

- 1. Функциональная схема автоматизации (PI-диаграммы)
- 2. Таблица входных и выходных сигналов ПТК АСУТП (База данных)
- 3. Структурная схема ПТК
- 4. Схемы электрические принципиальные<br>5. Перечень датчиков
- 5. Перечень датчиков
- 6. Схемы электрические подключений полные
- 7. Схемы кабельных связей
- 8. Задание заводу на шкафы автоматики
- 9. Кабельный журнал
- 10. Спецификация оборудования
- 11. Общие данные

# **МЕТОДИЧЕСКИЕ УКАЗАНИЯ К ВЫПОЛНЕНИЮ КОНТРОЛЬНЫХ РАБОТ ПО ДИСЦИПЛИНЕ ИНТЕГРИРОВАННЫЕ СИСТЕМЫ ПРОЕКТИРОВАНИЯ И УПРАВЛЕНИЯ АВТОМАТИЗИРОВАННЫХ И АВТОМАТИЧЕСКИХ ПРОИЗВОДСТВ**

Контрольные работы по дисциплине «Интегрированные системы проектирования и управления автоматизированных и автоматических производств» направлены на проверку знаний и умений по всем основным разделам дисциплины.

## **Контрольная работа №1**

**Тема:** Аппаратная реализация систем управления Время выполнения – 0,5 часа Задание для контрольной работы: Дайте письменный ответ на предложенные вопросы

#### Вариант 1

#### **1. Перечислить стандартные входные и выходные сигналы:**

- аналоговые (ток 4-20 мА и, реже, напряжение 0-10 мВ)
- дискретные (датчики-реле, выходные управляющие)
- натуральные (с термопар)

#### **2. Дать определение ПЛК**

Это программно-управляемый *дискретный автомат,* имеющий некоторое множество входов, подключенных посредством датчиков к объекту управления, и множество выходов, подключенных к исполнительным устройствам. ПЛК контролирует состояния входов и вырабатывает определенные последовательности программно-заданных действий, отражающихся в изменении выходов.

#### Вариант 2

## **1. Преимущества цифрового способа передачи данных**

- повышенная точность передачи данных,
- возможность обнаружения и устранения ошибок при передаче,
- возможность использования одной линии связи для работы нескольких устройств, а также
- использование одной линии для передачи как аналоговых, так и цифровых сигналов

(например, HART-протокол) и т.д.

## **2. Перечислить основные типы входов и выходов ПЛК:**

- Бинарные (дискретные)
- Аналоговые
- Специализированные

## **Контрольная работа №2**

**Тема:** Основные технические характеристики ПЛК и ПТК

Время выполнения – 0,5 часа

Задание для контрольной работы:

Дайте письменный ответ на предложенные вопросы

## Вариант 1

## **1. Основные преимущества применения ПЛК:**

Применение ПЛК обеспечивает высокую надежность, простое тиражирование и обслуживание устройств управления, ускоряет монтаж и наладку оборудования, обеспечивает быстрое обновление алгоритмов управления (в том числе и на работающем оборудовании).

# **2. Классификация ПЛК по мощности**

## Вариант 2 **1. Классификация ПЛК**

-Мощность

-Область применения

-Открытость архитектуры

-PC-совместимость

-Конструктивное исполнение

## **2. Классификация ПЛК по области применения**

## **Контрольная работа №3**

**Тема:** Программное обеспечение ПЛК Время выполнения – 0,5 часа Задание для контрольной работы: Дайте письменный ответ на предложенные вопросы

Вариант 1

В чем заключается основная отличительная особенность программирования ПЛК от программирования PC

## Вариант 2

Основные принципы прямой адресации переменных. Для чего нужна прямая адресация

## **Контрольная работа №4**

**Тема:** ПЛК SIMATIC S7. Основные понятия Время выполнения – 0,5 часа Задание для контрольной работы: Дайте письменный ответ на предложенные вопросы

Вариант 1.

- 1. Принципы организации подсети Profibus-DP.
- 2. Описать путь прохождения сигнала в контроллере от датчика до исполнительного механизма.

# Вариант 2.

- 1. Принципы организации сети AS
- 2. Описать основные области памяти в контроллере.

## **Контрольная работа №5**

**Тема:** ПО STEP7

Время выполнения – 0,5 часа

Задание для контрольной работы:

Дайте письменный ответ на предложенные вопросы

## Вариант 1.

- 1. Стандартные приложения пакета Step7.
- 2. Назначение блока FB.

# Вариант 2.

- 3. Основные разновидности блоков и их назначение
- 4. Какие функции доступны в приложении «диагностика аппаратуры»?

# **Контрольная работа №6**

**Тема:** Интеграция в АСУП Время выполнения – 0,5 часа Задание для контрольной работы: Дайте письменный ответ на предложенные вопросы

# Вариант 1.

- 1. Назначение протокола OPC
- 2. Преимущества цифрового способа передачи данных
- 3. Что такое ПЛК?
- 4. Классификация ПЛК по области применения
- 5. Основные функции пакета Step7
- 6. Какие есть два способа создания проекта в Step7? Какой способ и когда лучше применять?

# Вариант 2.

- 1. Уровни АСУ ТП
- 2. Перечислить основные типы входов и выходов ПЛК:
- 3. Классификация ПЛК
- 4. Структура стандартного пакета Step7
- 5. 5 шагов создания проекта в Step7

# **МЕТОДИЧЕСКИЕ УКАЗАНИЯ К ВЫПОЛНЕНИЮ КОНТРОЛЬНЫХ РАБОТ ПО ДИСЦИПЛИНЕ МАТЕМАТИЧЕСКОЕ МОДЕЛИРОВАНИЕ АВТОМАТИЗИРОВАННЫХ СИСТЕМ**

1. Используя методы покоординатного и наискорейшего спуска найти приближенно экстремумы функций:

- a)  $f(x, y) = x^2 2xy + 3y^2 \rightarrow \text{min}$ ,
	- 6)  $f(x, y) = x^2 2xy + 3y^2 \rightarrow \min_{x^2 + y^2 \ge 1}$ .
- 2. Решить задачу линейного программирования (геометрическим и симпликс- методами):

a) 
$$
f(x, y) = 7x_1 + x_2 \to \max
$$
  

$$
\begin{cases} x_1 + 3x_2 \le 20, \end{cases}
$$

$$
\begin{cases}\n x_1 - 2x_2 \ge 0, \\
x_1 \ge 0, x_2 \ge 0.\n\end{cases}
$$
\n
$$
f(x, y) = 7x_1 + 3x_2 \to \min \begin{cases}\n 2x_1 + 5x_2 \ge 1, \\
x_1 - x_2 \le 0, \\
x_1 \ge 0, x_2 \ge 0.\n\end{cases}
$$

- 3. Найти целочисленное решение в задаче 2 геометрическим методом и методом Гомори.
- 4. Решить транспортную задачу:

а)

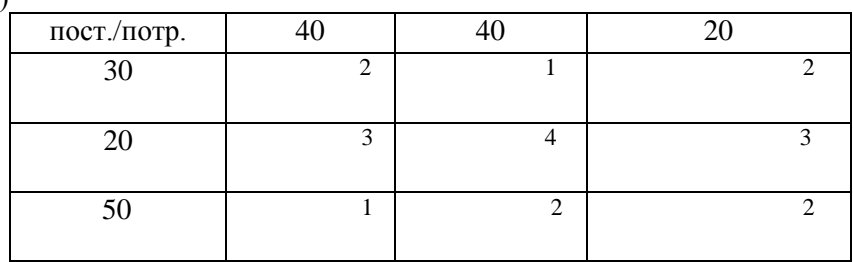

 $(6)$ 

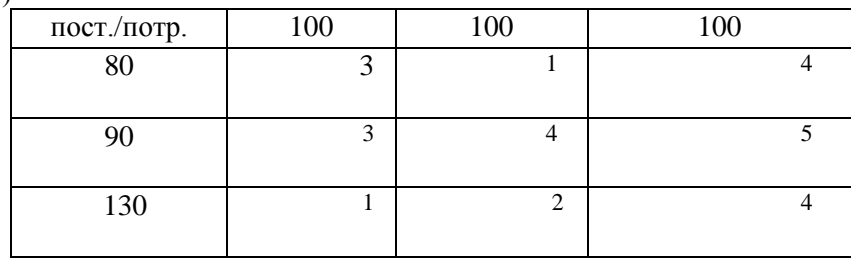

5. Решить задачу о назначениях:

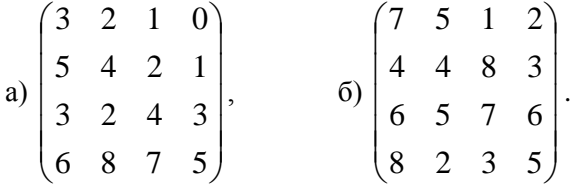

6. Построить структурно-временной граф комплекса работ:

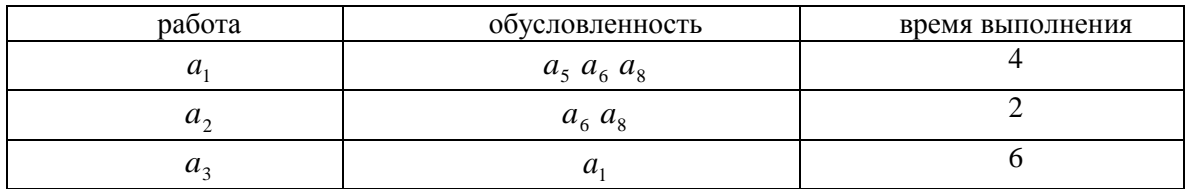

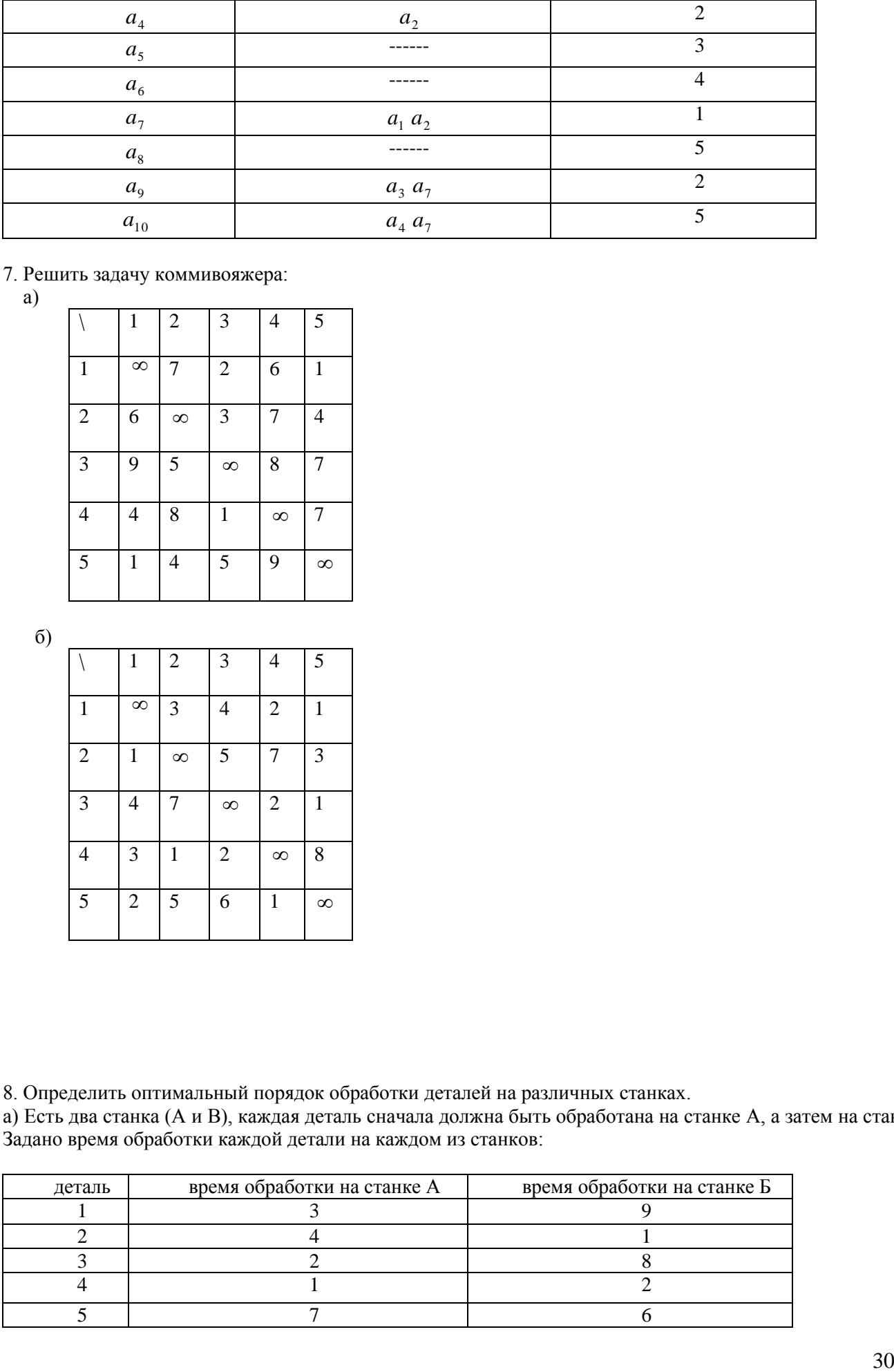

- 7. Решить задачу коммивояжера:
	- а)

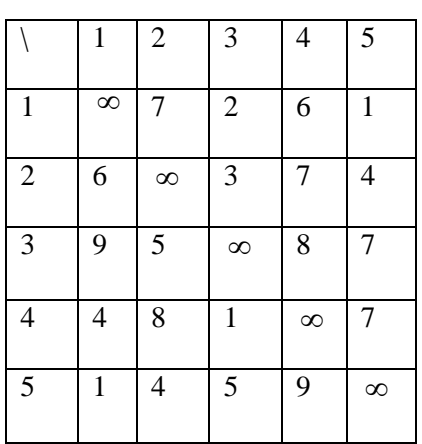

б)

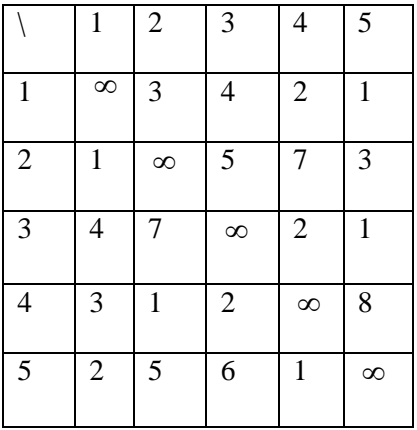

8. Определить оптимальный порядок обработки деталей на различных станках.

а) Есть два станка (А и В), каждая деталь сначала должна быть обработана на станке А, а затем на станке В. Задано время обработки каждой детали на каждом из станков:

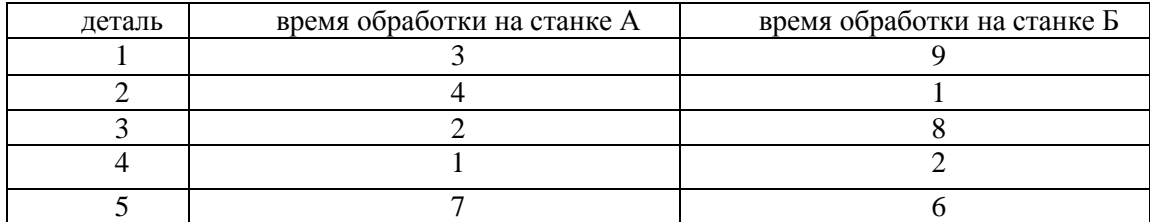

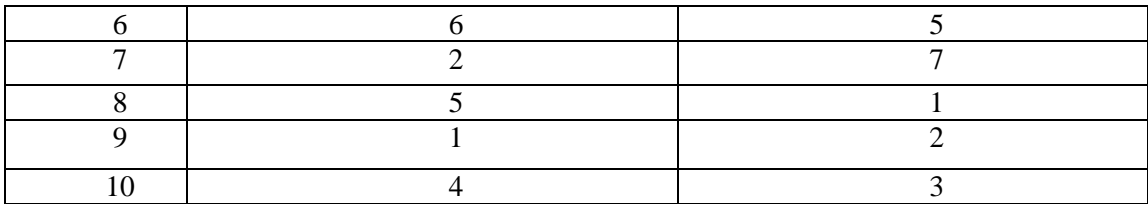

б) Есть 5 станков (A, B, C, D, E), на которых обрабатываются 2 детали. Задана последовательность и время обработки каждой детали на каждом из станков:

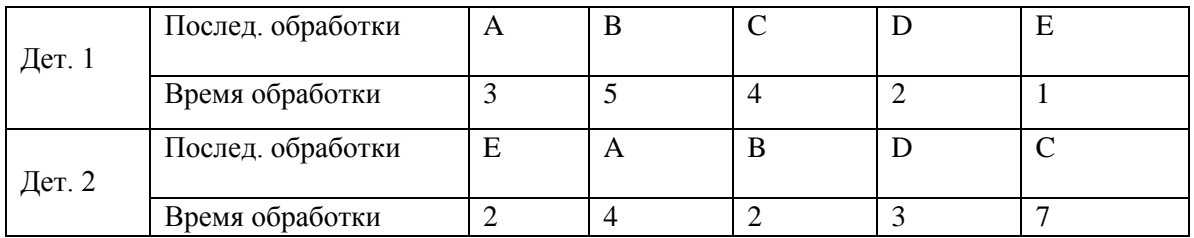

9. Найти кратчайшие пути в сети (используя различные подходы):

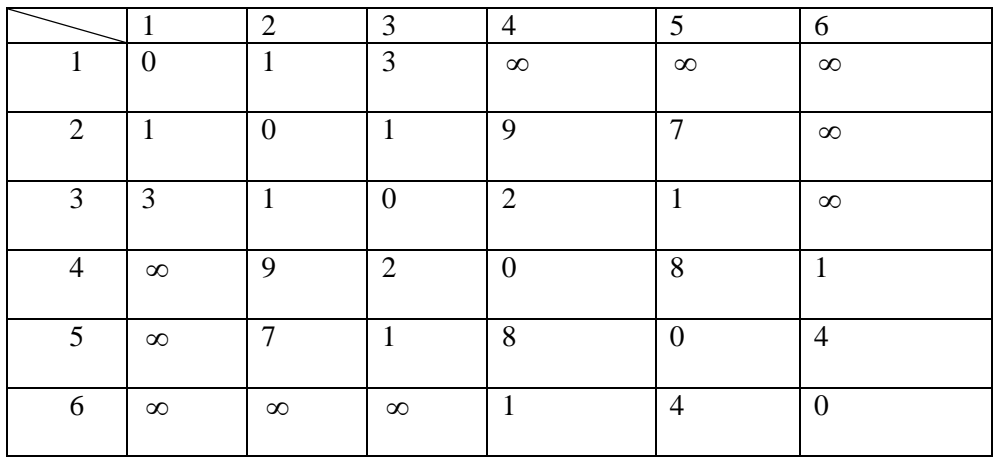

В таблице указаны длины (стоимости) ребер сети.

10. Найти максимальный возможный поток из узла *s* в узел *t* сети

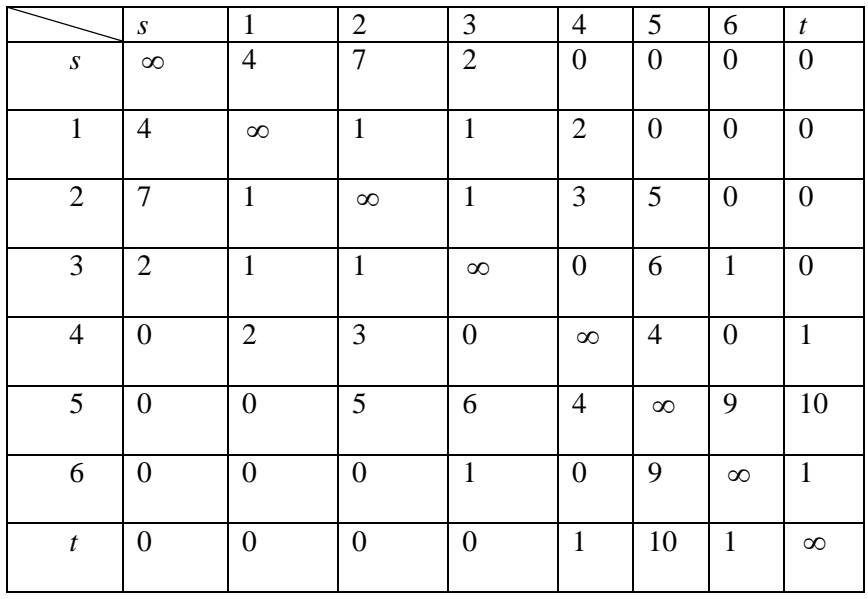

В таблице указаны пропускные способности ребер сети.

11. Найти максимальный поток минимальной стоимости из узла *s* в узел *t* сети

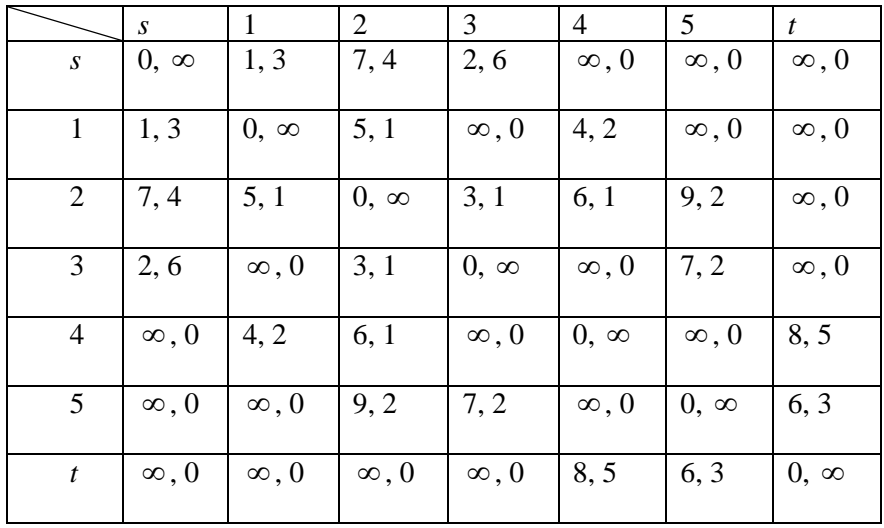

В клетках таблицы первым числом указана стоимость соответствующего ребра, вторым – его длина. 12. Найти в сети из задачи 11 поток величины 4 из узла *s* в узел *t* минимальной стоимости.

# **МЕТОДИЧЕСКИЕ УКАЗАНИЯ К ВЫПОЛНЕНИЮ КОНТРОЛЬНЫХ РАБОТ ПО ДИСЦИПЛИНЕ КОМПЬЮТЕРНЫЕ МЕТОДЫ ПРОЕКТИРОВАНИЯ СИСТЕМ УПРАВЛЕНИЯ**

Контрольные работы по дисциплине «Компьютерные методы проектирования систем управления» направлены на проверку знаний и умений по следующим разделам:

- Основы проектирования систем управления;
- Средства обеспечения систем автоматизированного проектирования;
- Проектирование систем диспетчерского управления и сбора данных (SCADA-системы);
- Интегрированные системы проектирования и управления производством.

## **Контрольная работа №1**

**Тема:** Системы кодирования элементов схем АСУ ТП Задание для контрольной работы: Выполните кодирование элементов схемы при помощи САПР

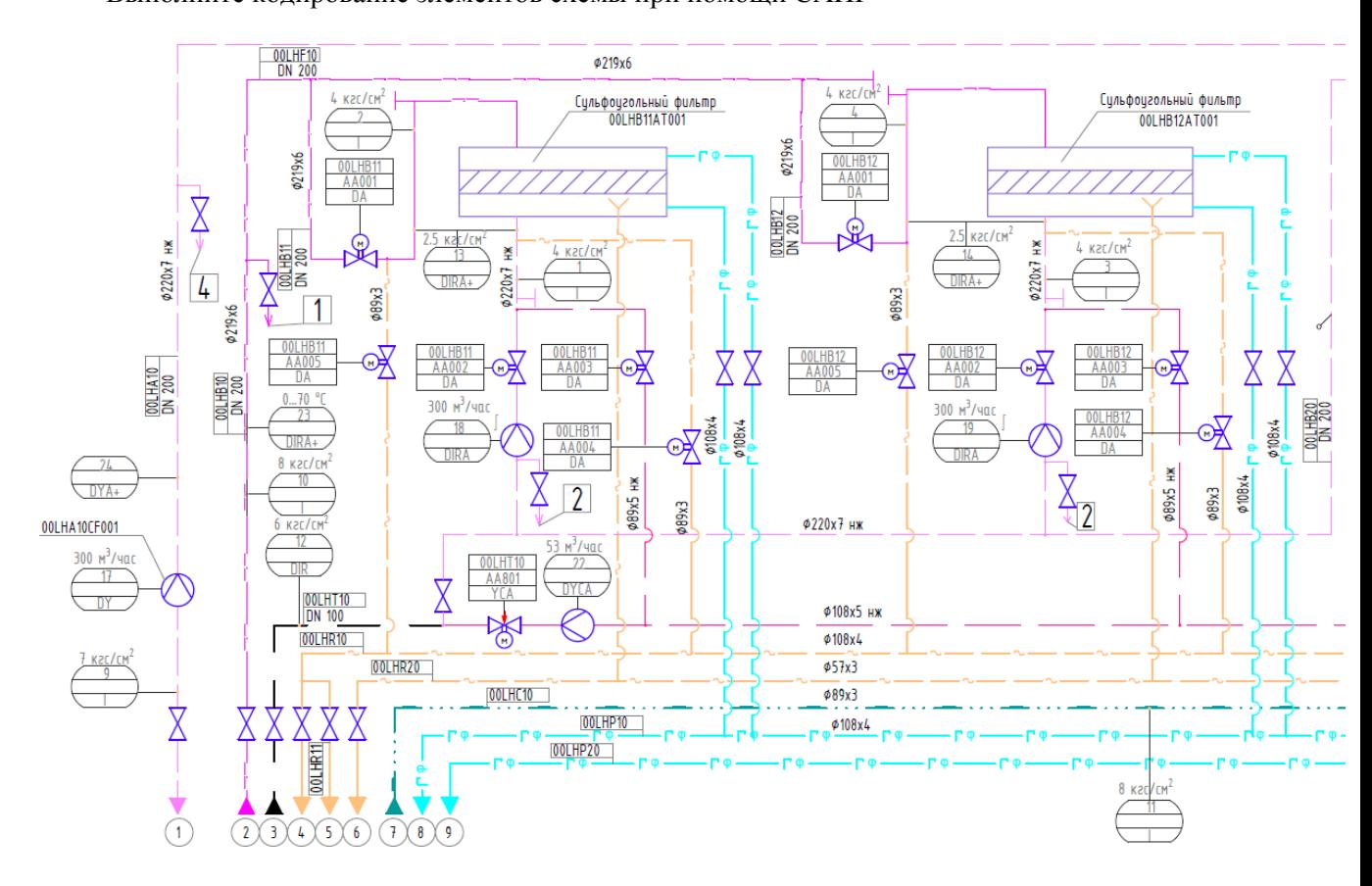

# **Контрольная работа №2**

**Тема:** Трубные проводки систем измерения и автоматизации

Время выполнения – 5 часов

Задание для контрольной работы:

Выполните эскиз импульсной трубной проводки в САПР

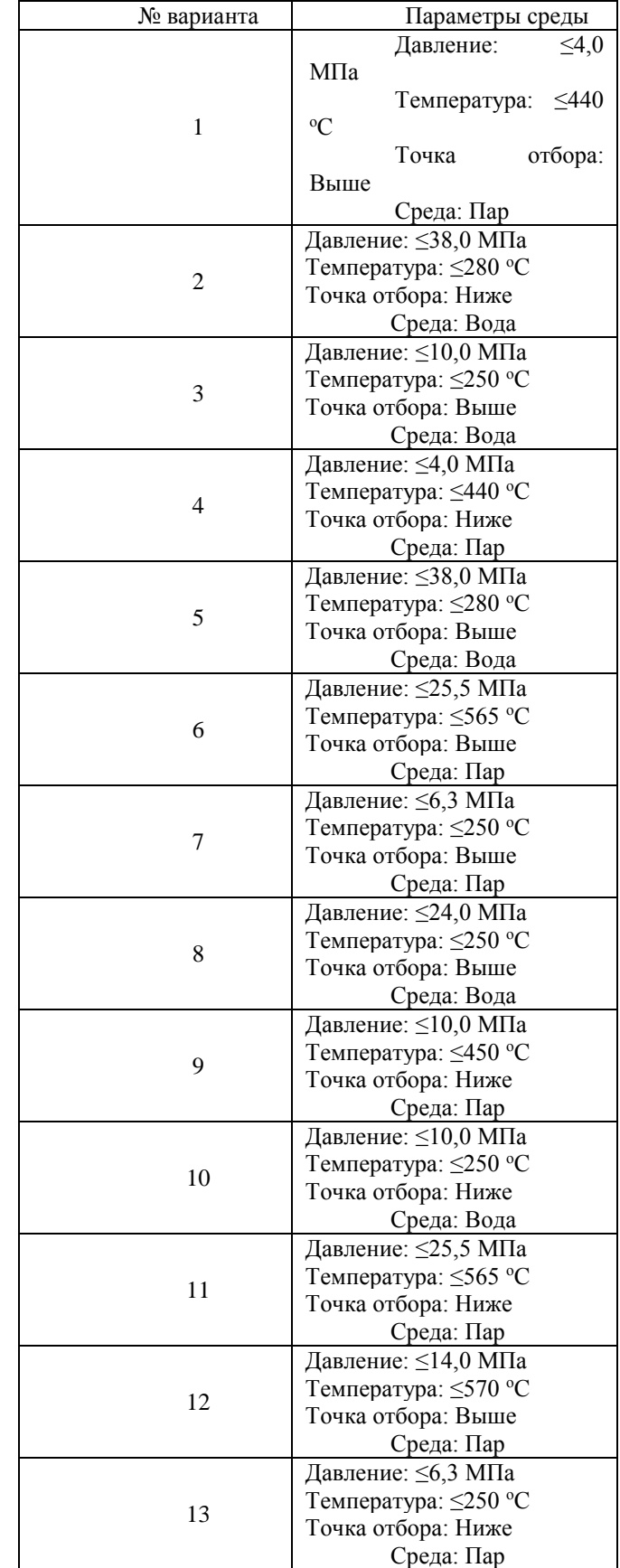

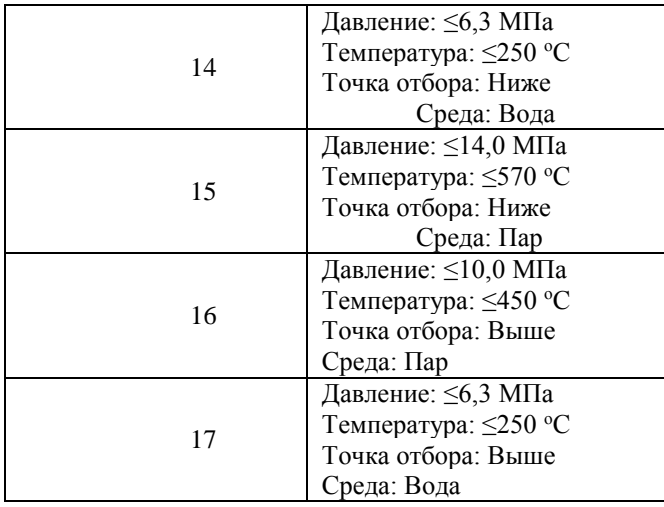

## **Контрольная работа №3**

**Тема:** Схемы дистанционного управления

Время выполнения – 5 часов

Задание для контрольной работы:

Выполните схему электрическую принципиальную дистанционного управления в соответствии с вариантом «Только через ПТК» при помощи САПР.

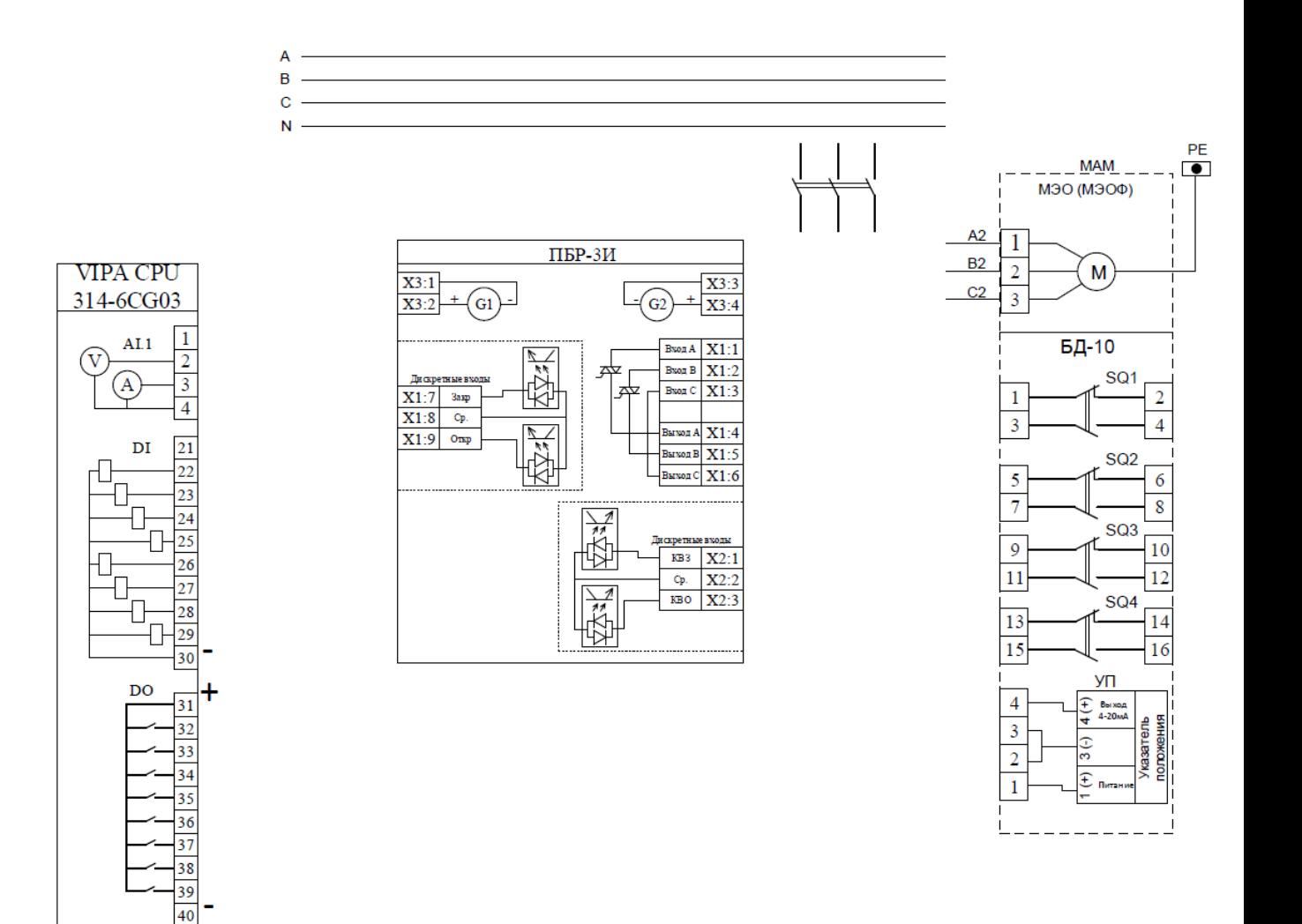

# **Контрольная работа №4**

**Тема:** Схемы ДУ регулирующим органом

Время выполнения – 5 часов

Задание для контрольной работы:

Выполните схему дистанционного управления регулирующим органом по типу «Только ручное» при помощи САПР.

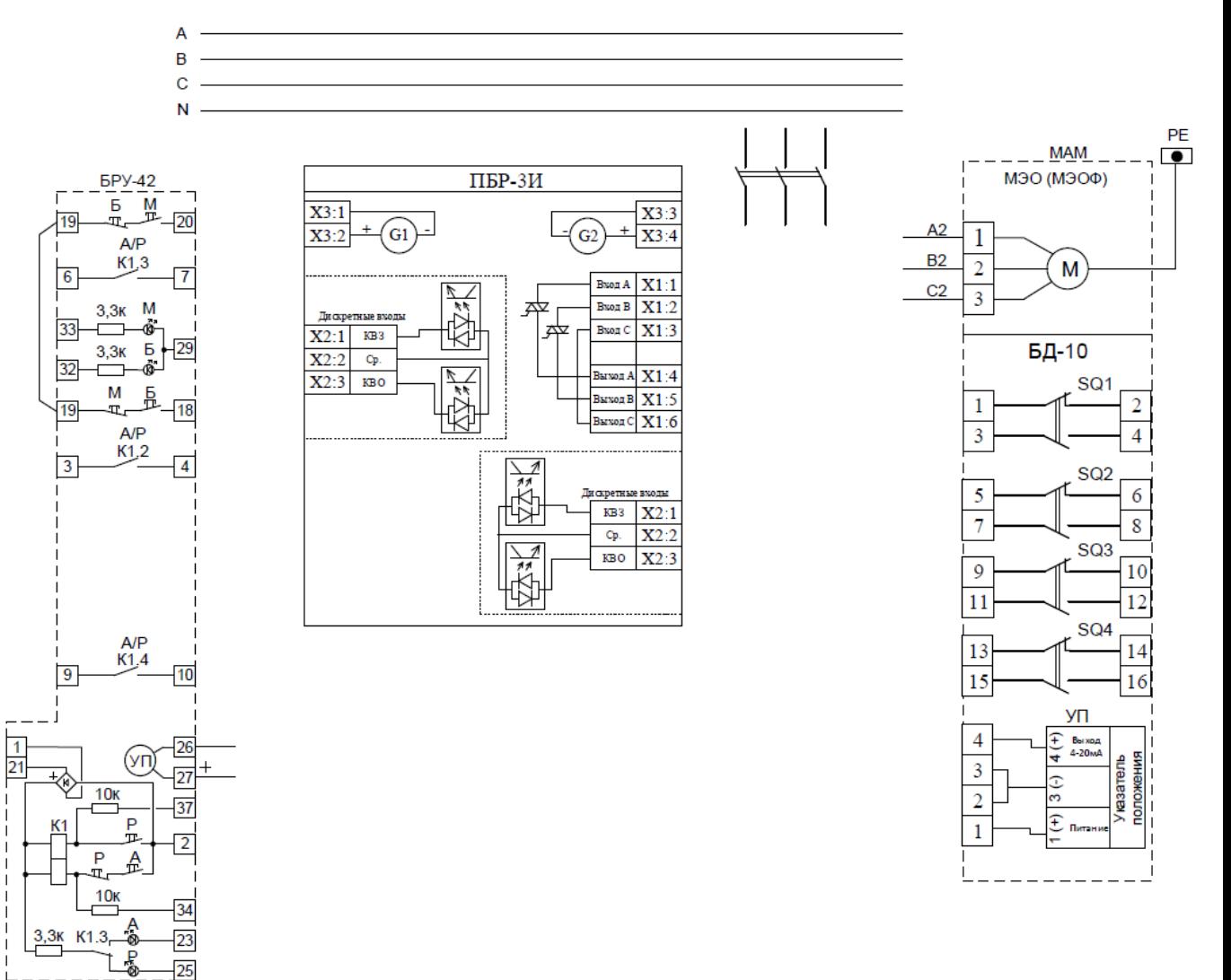

# **МЕТОДИЧЕСКИЕ УКАЗАНИЯ К ВЫПОЛНЕНИЮ КОНТРОЛЬНЫХ РАБОТ ПО ДИСЦИПЛИНЕ ХРАНЕНИЕ И ЗАЩИТА КОМПЬЮТЕРНОЙ ИНФОРМАЦИИ**

Необходимо предпринять комплексные меры по защите компьютерной информации.

Выполнить:

- 1. Обеспечить идентификацию и аутентификацию пользователей.
- 2. Обеспечить ограничение доступа на вход в систему.
- 3. Обеспечить разграничение доступа к разным каталогам для разных пользователей.
- 4. Обеспечить регистрацию событий (аудит).
- 5. Обеспечить криптографическую защиту.
- 6. Обеспечить контроль целостности.
- 7. Обеспечить резервирование данных.

Для выполнения данного задания должны использоваться штатные инструменты ОС Windows, Linux, средства защиты информации Аккорд-NT/2000, Dallas Lock, средства криптографической защиты информации Strong Disk, Secret Disk, Верба-OW.

- 1. Обеспечить идентификацию и аутентификацию пользователей средствами ОС Windows.
- 2. Обеспечить идентификацию и аутентификацию пользователей средствами ОС Linux.
- 3. Обеспечить ограничение доступа на вход в систему штатными средствами ОС, используя СКЗИ StrongDisk, SecretDisk, Верба-OW.
- 4. Обеспечить ограничение доступа на вход в систему используя СКЗИ StrongDisk, SecretDisk, Верба-OW.
- 5. Обеспечить ограничение доступа на вход в систему штатными средствами используя СЗИ Аккорд-NT/2000, DallasLock.
- 6. Обеспечить разграничение доступа всеми доступными средствами.
- 7. Обеспечить регистрацию событий (аудит).
- 8. Обеспечить криптографическую защиту, используя любое СКЗИ.
- 9. Уничтожить остаточную информацию любыми средствами, доказать, что остаточная информация уничтожена.
- 10. Выполнить резервирование данных.

# **МЕТОДИЧЕСКИЕ УКАЗАНИЯ К ВЫПОЛНЕНИЮ КОНТРОЛЬНЫХ РАБОТ ПО ДИСЦИПЛИНЕ ИНТЕГРАЦИЯ СИСТЕМ УПРАВЛЕНИЯ В АСУТП ПРЕДПРИЯТИЯ**

Тема: Интеграция локальных систем управления в единую АСУ на основе программных симуляторов.

Задание: Необходимо на основе программных симуляторов контроллеров с применением виртуальных машин произвести настройку и выполнить сбор данных с локальных систем управления.

Рассмотрим пример настройки виртуальной машины:

#### *Настройка виртуальной машины VMware Workstation*

Для повышения удобства работы в системе и предотвращения ошибок начинающего пользователя, все работы будут проводиться посредством виртуальной машины, которая уже должна иметься у слушателя.

После установки **VMware Workstation**, создания виртуальной машины и установки операционной системы **Windows XP SP3 Professional**, приступаем к ее настройке (рисунок 1.1).

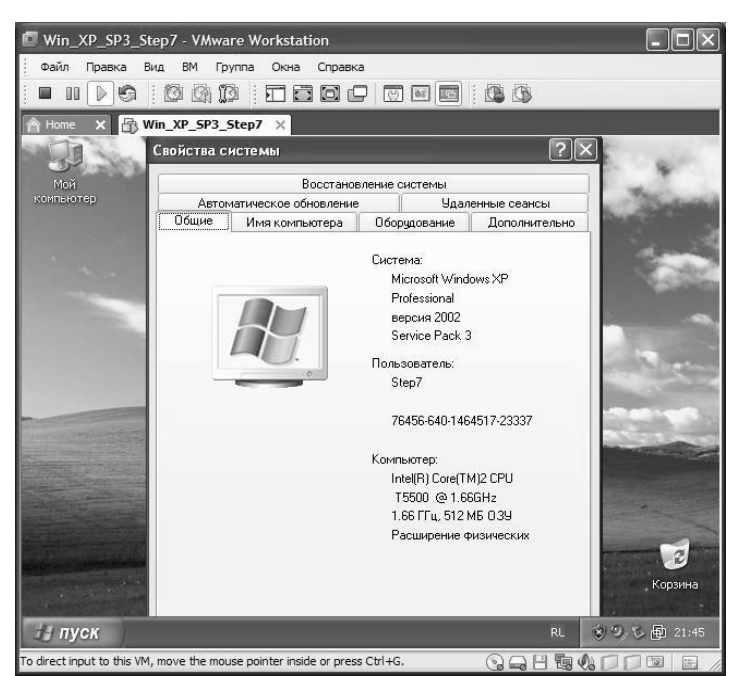

Рисунок 1.1 – Свойства системы

Для начала необходимо настроить сеть передачи данных. Для этого заходим в меню **ВМ > Настройки**. В списке выбираем Network adapter, далее в Network connection выбираем «**Bridged:**…», ставим галочку перед **Replicate** (рисунок 1.2).

Вариант «**Bridged networking**» означает, что виртуальная машина будет подключаться к локальной сети, используя реальную Ethernet-плату Вашего основного компьютера, которая выполняет функции «моста» между виртуальной машиной и реальной физической сетью. Это позволяет виртуальному компьютеру выглядеть со стороны реальной сети как полнофункциональный хост. Назначение сетевых адресов в этом случае осуществляется в соответствии с правилами, принятыми в реальной локальной сети. Вы можете подключаться по протоколу DHCP, либо назначить статический IP-адрес.

Виртуальная машина, подключенная по этому варианту, может использовать любые сетевые сервисы, предоставляемые в локальной сети, к которой она подключена: принтеры, файл-серверы маршрутизаторы и т. д. Точно так же и она может предоставить в сеть какие-то из своих ресурсов. Это наиболее часто используемая конфигурация сетевых служб виртуального компьютера.

Следующим шагом является выбор сетевого интерфейса. Для этого необходимо зайти в меню **Правка** > **Управление виртуальной сетью** (рисунок 1.3).

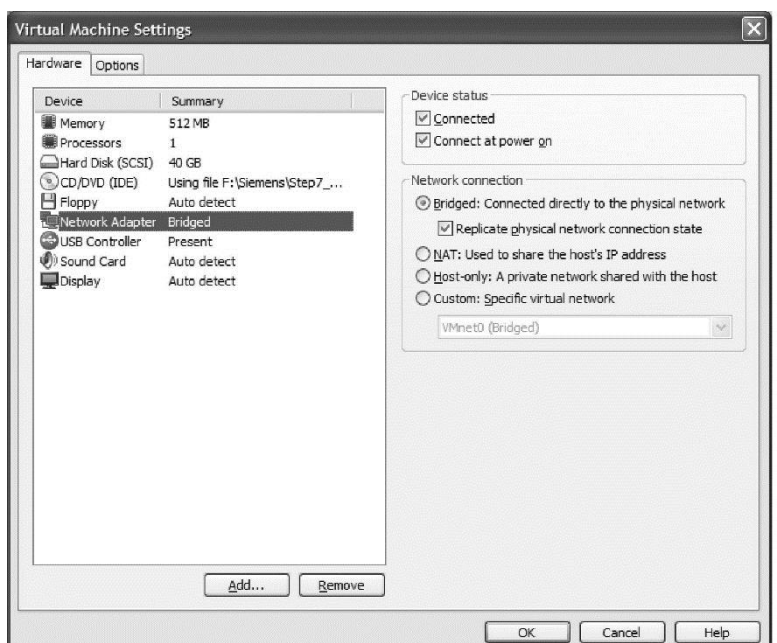

Рисунок 1.2 – Настройки виртуальной машины

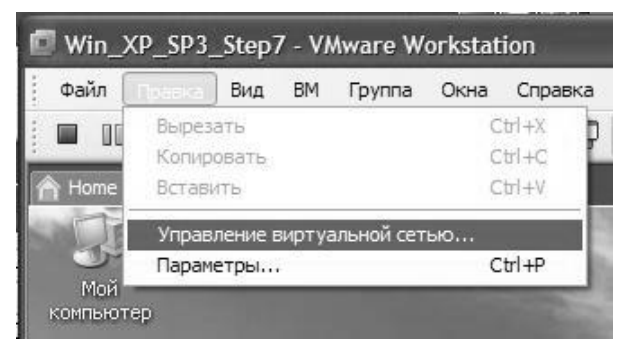

Рисунок 1.3. Открытие окна управления виртуальной сетью

В окне Virtual Network Editor произведем дальнейшую настройку сети (рисунок 1.4).

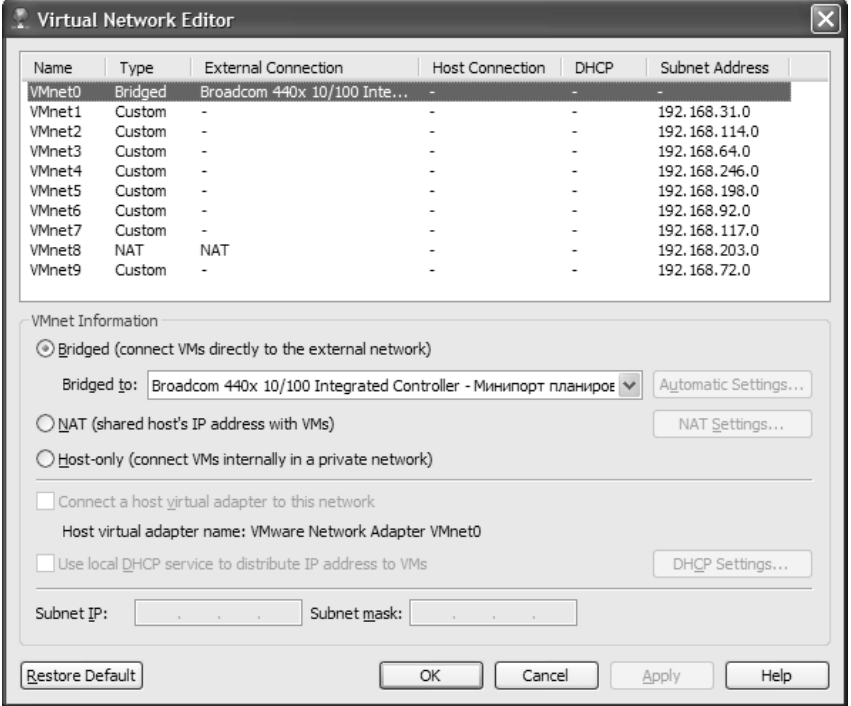

Рисунок 1.4 – Окно управления виртуальной сетью

За ненадобностью отключим сети VMnet1 и VMnet8 убрав галочки с «Connect a host virtual adapter to this network» и «Use local DHCP service to distribute IP address to VMs». В настройках VMnet0 выбираем физический адаптер.

Далее переходим к настройке сети. IP адрес шлюза 192.168.0.1, IP адрес физического адаптера компьютера 192.168.0.2, IP адрес виртуальной машины будет 192.168.0.3, IP адрес контроллера позже установим 192.168.0.5.

Для начала настроим физический адаптер, для этого перейдем в меню Пуск -> Панель управления -> Сетевые подключения и правой кнопкой нажмем на соответствующем адаптере. Выберем «Свойства» -> «Протокол Интернета (TCP/IP)» и произведем настройку следующим образом (рисунок 1.5).

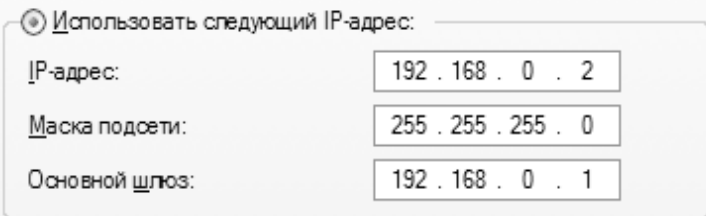

Рисунок 1.5 – Назначение IP адреса физического адаптера компьютера

Соответственно на виртуальной машине выставим следующие настройки (рисунок 1.6).

| 192.168.0.3   |  |
|---------------|--|
| 255 255 255 0 |  |
| 192.168.0.1   |  |
|               |  |

Рисунок 1.6 – Назначение IP адреса виртуальной машины

Проверить наличие устойчивого соединения можно в командной строке WINDOWS командой ping. На виртуально машине пройдем в меню Пуск > Все программы -> Стандартные -> Командная строка и выполним команду ping 192.168.0.2, в результате мы должны получить нечто следующее.

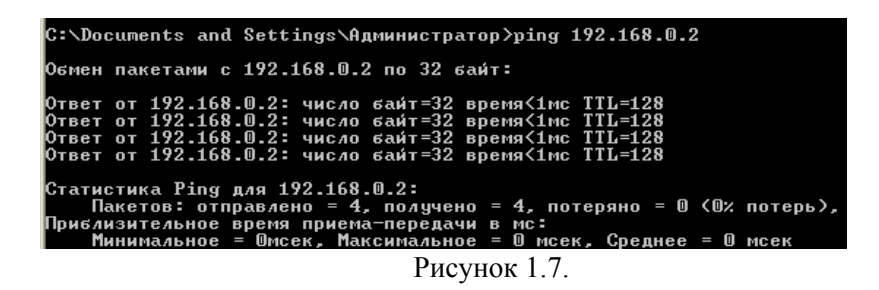

Далее необходимо установить программные симуляторы и организовать виртуальную сеть передачи данных между локальными системами собрав все в SCADA-систему TRACE-Mode.

После того как OPC-сервер сконфигурирован и запущен можно приступать к настройке связи и выбору тэгов. Для этого разделе *Источники/Приемники* создадим группу OPC (рисунок 1.8). В группе добавим новый OPCсервер (рисунок 1.9) и приступим к созданию тэгов (рисунок 1.10).

Откроем тэг на редактирование, зададим ему нужное имя и нажмем на кнопку *Обзор*. В браузере OPC (рисунок 1.11) выберем интересующий нас сервер и в правой части окна укажем тэг. Созданный тэг может быть привязан к атрибутам экрана аналогично регистрам ModBus.

| Навигатор проекта                    |                                |
|--------------------------------------|--------------------------------|
|                                      | N: 19<br>ä1<br>僧               |
| <sup>2</sup> Ресурсы                 | MODBUS <sub>1</sub><br>47      |
| Đ<br>뜎 Cистема                       |                                |
| щ.<br>Источни $\frac{1}{2}$          |                                |
| Создать группу<br>۱<br>聯 MO          | <b>СШ</b> РС-based_контроллеры |
| Копировать (Ctrl+C)<br>ஈ             | Распределенные_УСО_(DCS)<br>ĒΙ |
| Библио <sup>-</sup><br>Переименовать | Платы_ввода/вывода             |
| Свойства<br>æ                        | Терминалы<br>IT                |
|                                      | <b>PLC</b>                     |
|                                      | OPC                            |
|                                      | 吧<br><b>DDE</b>                |
|                                      | <b>MODBUS</b><br>RЮ            |
|                                      | Пользовательские_драйверы      |
|                                      | Диагностика_и_сервис           |
|                                      | Генераторы<br>лг               |
|                                      | Модели                         |
|                                      |                                |

Рисунок 1.8– Создание группы источников OPC

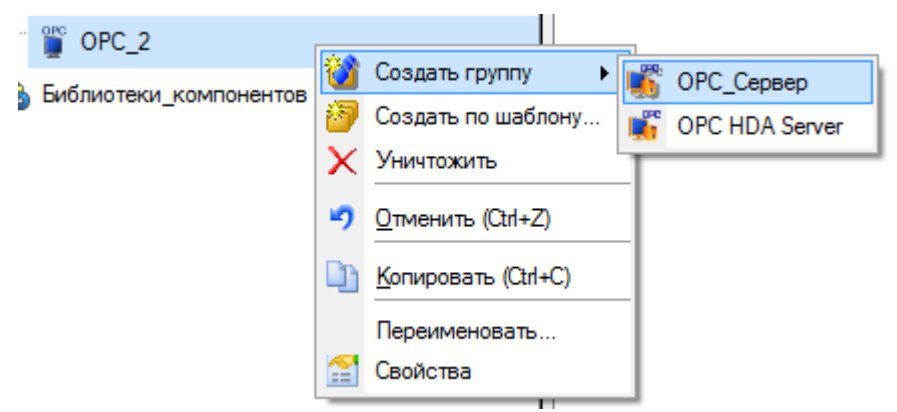

Рисунок 1.9– Добавление OPC-сервера

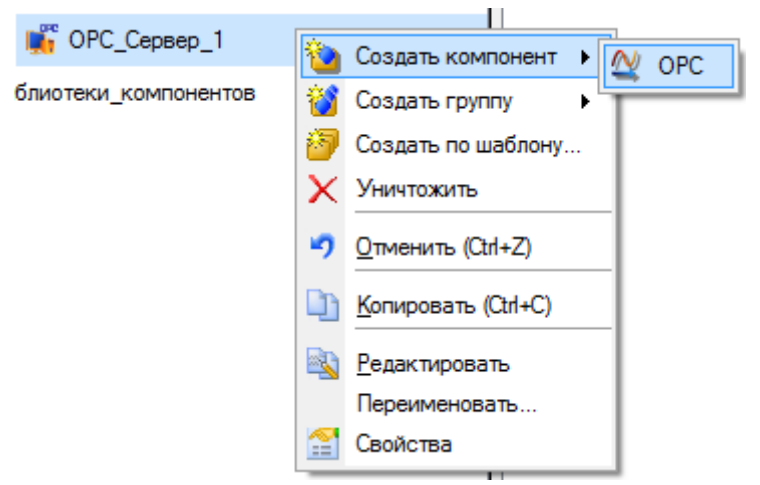

Рисунок 1.11– Создание тэга OPC

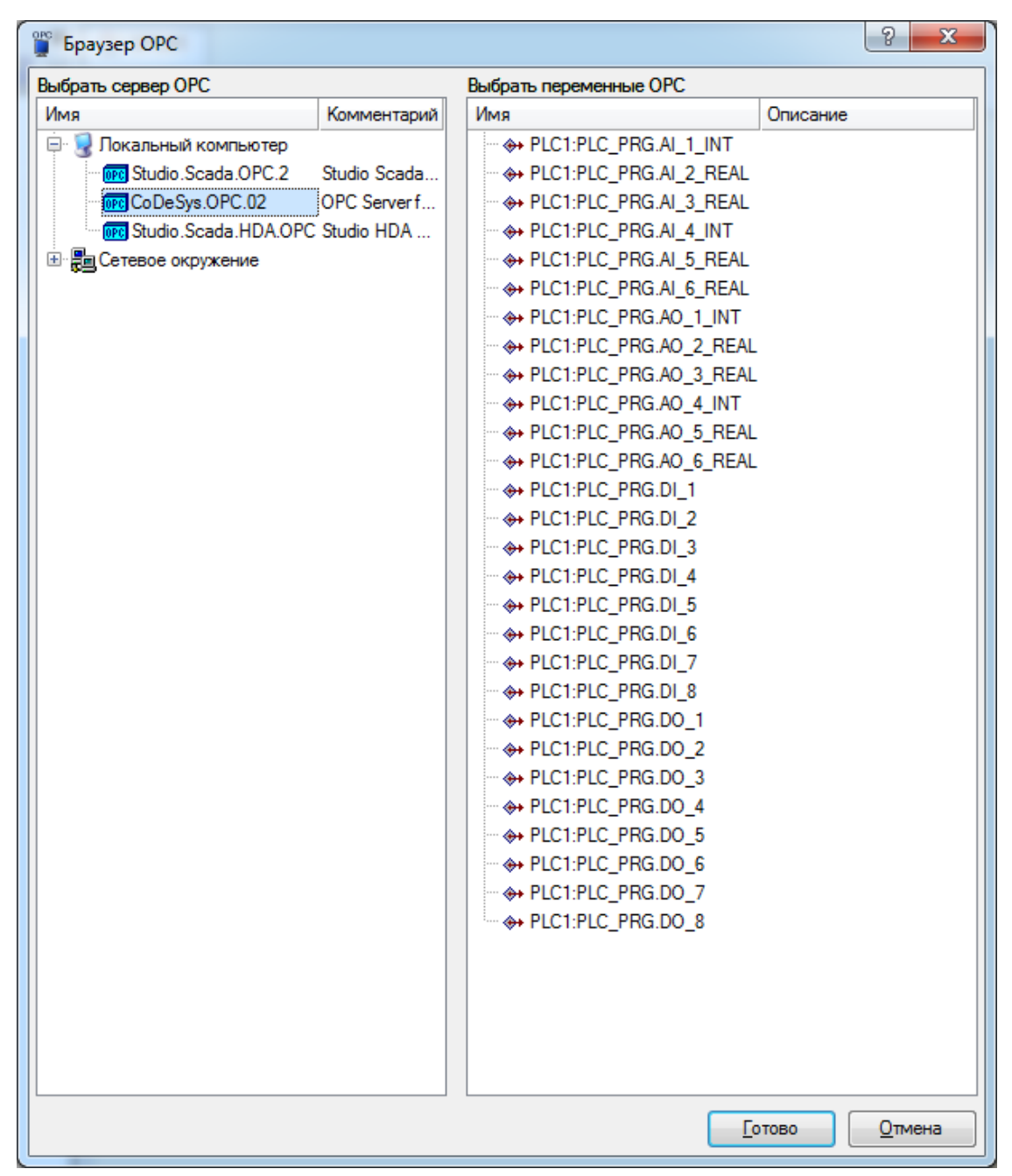

Рисунок 1.12– Браузер OPC